# OpenDrive REST API Guide

Version 1.1.7

**OpenDrive** | Online storage, backup and cloud content management

# <span id="page-1-0"></span>**Contents**

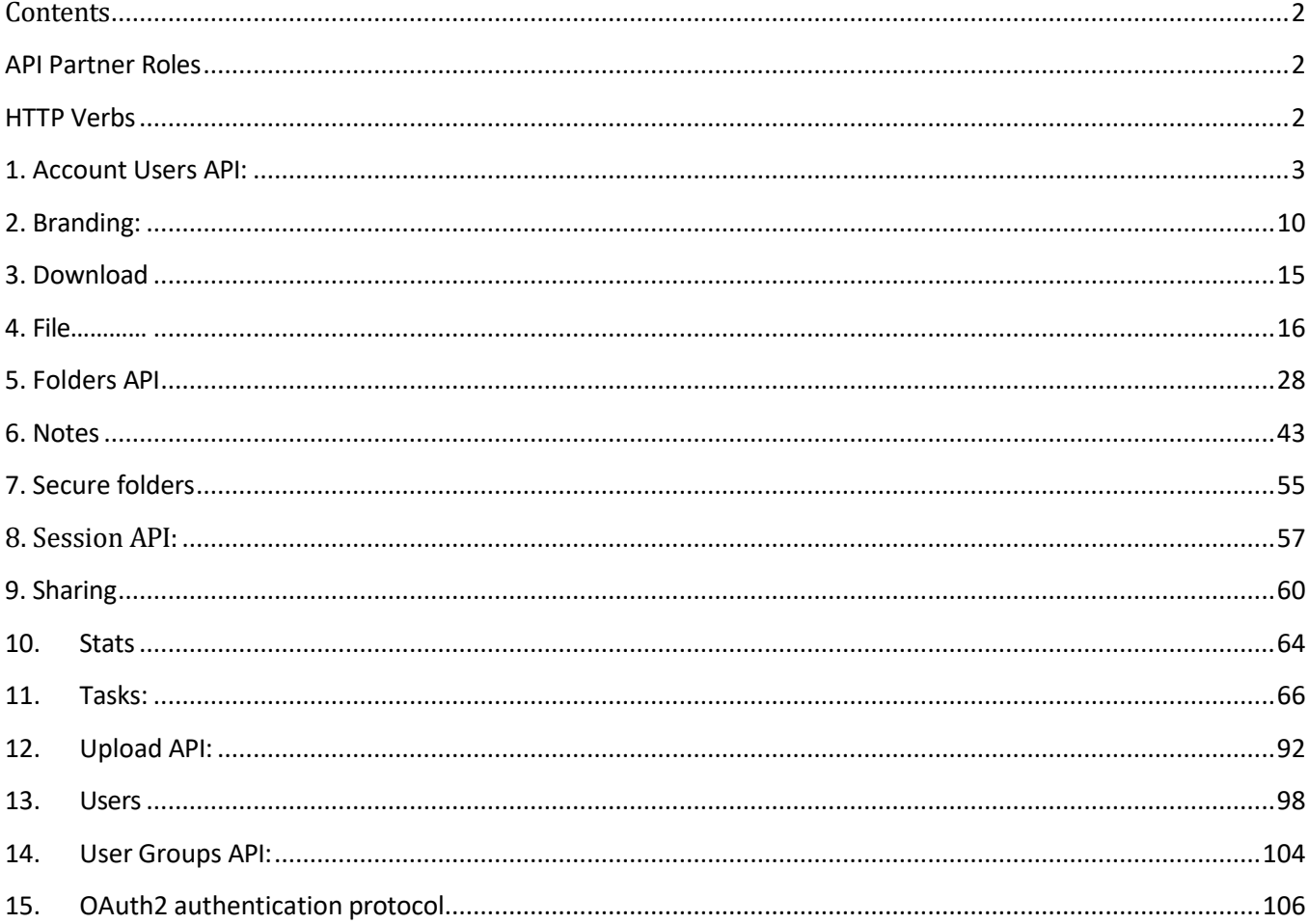

# <span id="page-1-1"></span>**API Partner Roles**

The API has the following roles:

1 - basic (partner can use API functions to manage his own account)

2 - manager (partner can create users and account users and use all functions to manage their accounts and files)

# <span id="page-1-2"></span>**HTTP Verbs**

The OpenDrive API uses appropriate HTTP verbs for each action.

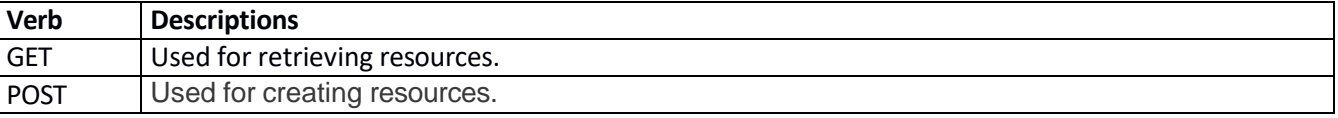

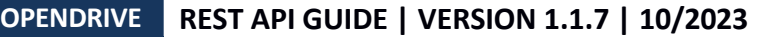

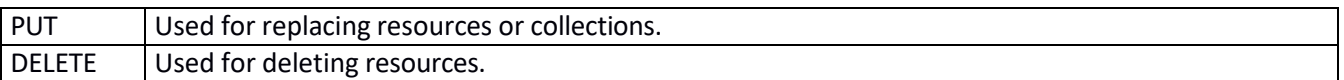

**API base URL**: <https://dev.opendrive.com/api/v1>

Please look at our API Explorer <https://dev.opendrive.com/api/explorer/> to understand and test API calls.

### <span id="page-2-0"></span>**1. Account Users API:**

### **1.1 Folder list (folderslist.json)**

**Description**: List folders or subfolders of an account user **Role**: 1 and 2

**URL Structure**: /accountusers/folderslist.json/{session\_id}/{folder\_id} **Method**: GET

**Parameters**:

**session id**: string (required) - Session ID.

folder id: string (required) - Folder ID (0 to list root folders).

**access\_email**: string - Valid email format required (max 255).

### **Returns**:

Folders:

{

FolderID: string – Folder ID. Name: string – Folder name. Access: integer- Access rights, 1 – edit, 0 – view. ChildFoldersCount: integer - A number of folders in given folder. Link: string – the address of given folder.

}

#### **Errors**:

400: Bad Request: invalid value specified for `access\_email`. Expecting email in [`name@example.com`](mailto:name@example.com) format.

404: Not Found: Directory doesn't exist.

# **1.2 Get an account user info (info.json)**

**Description**: Get an account user info **Role**: 1 and 2 **URL Structure**: /accountusers/info.json/{session\_id}/{access\_email} **Method**: GET **Parameters**: session\_id: string (required) - Session ID. **access\_email**: string (required) - Valid email format required (max 255). **Returns**:

AccessUserID: string. FirstName: string - The user's first name. LastName: string - The user's last name. Email: string - Account user email address. AdminMode: integer – Account user admin mode (0 - users, 1 - admin, 2 - files). AccessAdminLevel: integer – Admin rights level. AccessActive: integer – Account user status (0 = inactive, 1=active, 2 - blocked). AccessNotification: boolean – The option is activated by a user with admin rights on the page Users. AccessPosition: string – Not required field. It is specified by a user with admin rights on the page Users. AccessPasswordChange: Boolean — The option is activated by a user with admin rights on the page Users. BwMax: integer – The amount of allowed bandwidth in bytes. BwUsed: integer – The amount of used bandwidth for the day in bytes. StorageMax: integer – The amount of allowed storage space in bytes. StorageUsed: integer – The amount of used storage space in bytes. Phone: string - Not required field. It is filled by a user on profile settings page AccessSince: string – Unix timestamp. AccessFolders: JSON Object – The list of folders a user has access to. AccessProjects: JSON Object – The list of projects a user has access to.

#### **Errors**:

400: Bad Request: invalid value specified for `access\_email`. Expecting email in

[`name@example.com`](mailto:name@example.com) format.

404: Not Found: Account user not found.

# **1.3 Search an account users in group (searchuser.json)**

**Description**: Search an account users in group **Role**: 1 and 2 **URL Structure**: /accountusers/searchusers.json/{session\_id} **Method**: GET **Parameters**: session\_id: string (required) - Session ID.

**search\_query**: string - Search query.

#### **Returns**:

AccessUserID: string –Account user ID. FirstName: string – Account user first name. LastName: string - Account user last name. Email: string - Account user email address. AdminMode: integer – Account user admin mode (0 =users, 1=admin, 2=files). AccessAdminLevel: integer – The level of admin rights. AccessActive: integer – Account user status (0 = inactive, 1=active, 2 - blocked). BwMax: integer – The amount of allowed bandwidth in bytes. BwUsed: integer – The amount of used bandwidth for the day in bytes. StorageMax: integer – The amount of allowed storage space in bytes.

StorageUsed: integer – The amount of used storage space in bytes. AccessSince: string – Unix timestamp.

Position: string - not required field. It is set by user with admin rights on the page Users.

Phone: string - Not required field. It is filled by user on profile settings page.

Avatar: string – Path to avatar image.

AvatarColor: string - Background color of default userpic for users who have not set their own

### avatars.

**Errors**:

404: Not Found: invalid permissions.

# **1.4 List an account users in group (usersingroup.json)**

**Description**: List an account users in group.

**Role**: 1 and 2 **URL Structure**: /accountusers/usersingroup.json/{session\_id}/{group\_id} **Method**: GET **Parameters**: **session\_id**: string (required) - Session ID. **group\_id**: string (required) - Group id. **search\_query:** string - Search query**.**

#### **Returns**:

AcessUserID: string FirstName: string - Account user first name. LastName: string - Account user last name. Email: string - Account user email address. AdminMode: integer – Account user admin mode (0 =users, 1=admin, 2=files). AccessAdminLevel: integer – the level of admin rights. AccessActive: integer – Account user status (0 = inactive, 1=active, 2 - blocked). BwMax: integer – The amount of allowed bandwidth in bytes. BwUsed: integer – The amount of used bandwidth for the day in bytes. StorageMax: integer – The amount of allowed storage space in bytes. StorageUsed: integer – The amount of used storage space in bytes. AccessSince: integer – Unix timestamp. Position: string - Not required field. It is set by user with admin rights on the page Users. Phone: string - Not required field. It is filled by user on profile settings page. Avatar: string – Path to avatar image. AvatarColor: string – Background color of default userpic for users who have not set their own avatars. UserFolders: JSON Object – Returns the number of folders a user has an access to and access rights assigned for these folders. AccessProjects: JSON Object – Returns the number of projects a user has an access to and access rights assigned for these projects. AccessNotification: boolean – The option is activated by user with admin rights on the page Users.

#### **Errors**:

404: Not Found: Invalid permissions.

# **1.5 Create an account user (accountusers.json)**

**Description**: Create new account user. **Role**: 1 and 2 **URL Structure**: /accountusers.json **Method**: POST **Parameters**: session\_id: string (required) - Session ID. **access\_first\_name**: string (required) - Account user first name (min 2)(max 50). **access\_last\_name**: string (required) - Account user last name (min 2)(max 50). **access\_password**: string (required) - Account user password (min 5). **access\_email**: string (required) - Valid email format required (max 255). access\_admin\_mode: integer (required) - Account user admin mode (0 =users, 1=admin, 2=files). **access\_notification**: integer (required) - Account user notification (0 = off, 1=on). **access\_max\_storage**: integer (required) - Account user max storage size in MB. **access\_bw\_max**: integer (required) - Account user max bandwidth size in MB. **group\_id**:string (required) - Group id. **access\_phone:** string – Phone. **access\_password\_change**: integer - Allow user to change password (0 = off, 1=on). **access\_position**: string - Account user position. **access send password**: string - Send password by email ( $0 = \text{off}, 1 = \text{on}$ ).

### **Returns**:

True (200 OK) or error.

### **Errors**:

400: Bad Request: Error parsing JSON, malformed JSON.

- 400: Bad Request: 'session\_id' is required.
- 403: Forbidden: You have reached maximum amount of account users.
- 404: Not Found: invalid permissions

### **1.6 Move an account user to different group (move.json)**

**Description**: Move an account user to another group. **Role**: 1 and 2 **URL Structure**: /accountusers/move.json **Method**: POST **Parameters**: **session id**: string (required) - Session ID. **access\_email**: string (required) - Valid email format required (max 255). **group\_id**: string (required) – New group id. **Returns**:

True (200 OK) or error

#### **Errors**:

400: Bad Request: `session\_id` is required.

400: Bad Request: Error parsing JSON, malformed JSON.

400: Bad Request: Invalid value specified for `access\_email`. Expecting email in [`name@example.com`](mailto:name@example.com) format.

404: Not Found: invalid permissions.

# **1.7 Block, unblock or remove an account user (setaccess.json)**

**Description**: Block, unblock, or remove an account user.

**Role**: 1 and 2

**URL Structure**: /accountusers/setaccess.json

**Method**: POST

**Parameters**:

session\_id: string (required) - Session ID.

**access\_email**: string (required) - Valid email format required (max 255).

**access\_active**: integer (required) - (0 = inactive, 1=active, 2 - blocked).

**Returns**:

True (200 OK) or error

**Errors**:

400: Bad Request: Error parsing JSON, malformed JSON.

400: Bad Request: Invalid value specified for `access\_email`. Expecting email in

[`name@example.com`](mailto:name@example.com) format.

404: Not Found: invalid permissions.

# **1.8 Set an account user folder access (setfolderaccess.json)**

**Description**: Set the access permission to a folder for a user. **Role**: 1 and 2 **URL Structure**: /accountusers/setfolderaccess.json **Method**: POST **Parameters**: session\_id: string (required) - Session ID. **access\_email**: string (required) - Valid email format required (max 255). **foldersObj**: Object (required) - Object of root folders and access to them. **required format**: \$foldersObj= array ('folder\_id' => access\_mode, 'folder\_id' => access\_mode); access\_mode: integer - (0 = view, 1 = edit, 2 = cancel - disable access) **Returns**: True (200 OK) or error **Errors**:

400: Bad Request: invalid value specified for `access\_email`. Expecting email in [`name@example.com`](mailto:name@example.com) format.

400: Bad Request: invalid value specified for "foldersArray".

404: Not Found: invalid permissions.

### **1.9 Update an account user (accountusers.json)**

**Description**: Update and account users profile. **Role**: 1 and 2 **URL Structure**: /accountusers.json **Method**: PUT

**Parameters**:

session\_id: string (required) - Session ID. **access\_email**: string (required) - Valid email format required (max 255). **new\_access\_email:** string (required) - New valid email format required(max 255). **access\_first\_name**: string - Account user first name (min 2)(max 50). **access\_last\_name**: string - Account user last name (min 2)(max 50). **access\_password**: string - Account user password (min 5). **access\_admin\_mode**: integer (required) - Account user admin mode (0 =users, 1=admin, 2=files). **access\_notification**: integer - Account user notification (0 = off, 1=on). **access\_max\_storage**: integer - Account user max storage size in MB. **access\_bw\_max**: integer - Account user max bandwidth size in MB. **access\_phone:** string - Account user phone. **access\_position:** string - Account user position. **access\_password\_change** : int - Allow user to change password (0 = off, 1=on). **access\_admin\_level** : int - Access admin level (Only for partner accounts).

#### **Returns**:

True (200 OK) or error

**Errors**:

400: Bad Request: `session\_id` is required.

400: Bad Request: invalid value specified for `access\_email`. Expecting email in [`name@example.com`](mailto:name@example.com) format.

404: Not Found: No user found.

# **1.10 Delete account (accountusers.json)**

**Description**: Delete account user. **Role**: 1 and 2 **URL Structure**: /accountusers.json/{session\_id}/{access\_email} **Method**: DELETE. **Parameters**: session id: string (required) - Session ID. **access\_email**: string (required) - Valid email format required (max 255).

**Returns**:

True (200 OK) or error.

**Errors**:

400: Bad Request: `session\_id` is required.

400: Bad Request: invalid value specified for `access\_email`. Expecting email in [`name@example.com`](mailto:name@example.com) format.

404: Not Found: No user found.

# <span id="page-9-0"></span>**2. Branding:**

### **2.1 Branding user information (branding.json)**

**Description**: Get user branding info. **Role**: 2 **URL Structure**: /branding.json **Method**: GET **Parameters**: **user\_id**: string (required) – User ID. session\_id: string (required) – Session ID. **Returns:** UserID: string. HostMapping: string – Optionally specified by user. DriveName: string - Optionally specified by user. MenuColor: string — Specified by user of a default color is used. FontColor: string - Specified by user or a default color is used. LoginPageHtml:string – Not used in the new version. WhiteLabeled: string - Not used in the new version. FavIcon: image – Uploaded by user or a default image is used. Subdomain: string - Optionally specified by user. PartnerDomain: string - Optionally specified by user.

Logo: image - Uploaded by user or a default image is used.

#### **Errors**:

400: Bad Request: User not exists. 404: Not Found: Branding is not allowed for current user.

### **2.2 Check user subdomain exists (checkusersubdomainexists.json)**

**Description**: Check if userdomain already registered by another user. **Role**: 2 **URL Structure**: /branding/checkusersubdomainexists.json/{session\_id}/{subdomain} **Method**: GET **Parameters**: session\_id: string (required) – Session ID. **subdomain**: string (required) – Subdomain. **Returns**: True or False. **Errors**: 400: Bad Request: User not exists. 404: Not Found: Missing file.

# **2.3 Branding files (files.json)**

```
Description: Get branding files.
Role: 2
URL Structure: /branding/files.json
Method: GET
Parameters:
        type: string (required) - Type('user','account_user','group', 'logo', 'favicon').
        group_id: integer - Required for type group.
        user_id: integer - User ID. 
        access_user_id: integer - Access User ID. 
        session_id: string - Session ID.
Returns:
        File or Error.
```
#### **Errors**:

400: Bad Request: User required.

404: Not Found: Favicon is missing.

400: Bad Request: Access user required.

400: Bad Request: Invalid group ID.

404: Not Found: Missing file.

# **2.4 Subdomain branding (subdomainbranding.json)**

```
Description: Get business user subdomain branding.
Role: 2
URL Structure: /branding/subdomainbranding.json/{partner_name}/{subdomain}
Method: GET
Parameters:
       partner_name: string (required) – Partner name.
```
**subdomain**: string (required) - Subdomain.

# **Returns**:

True (200 OK) or error.

**Errors**:

400: Bad Request: invalid value specified for `username`. Given string is too short. 404: Not Found: Branding does not exists.

# **2.5 Create user branding (branding.json)**

**Description**: Create user branding. **Role**: 2 **URL Structure**: /branding.json **Method**: POST **Parameters**:

session id: string (required) - Session ID. **host\_mapping:** string - HostMapping - Host name URL (URL format). **drive\_name:** string - DriveName - Drive name (min 1)(max 35). **menu\_color:** string - MenuColor - HEX (max 6). **font\_color:** string - FonColor - HEX (max 6). **login\_page\_html:** string - LoginPageHTML – text. **white** labeled: integer - WhiteLabeled -  $(0 = no, 1 = yes)$ .

#### **Returns**:

True (200 OK) or error.

**Errors**:

400: Bad Request: User not exists. 404: Not Found: User not found.

# **2.6 Upload user branding files (upload.json)**

**Description**: Upload user branding files. **Role**: 2 **URL Structure**: /branding/upload.json **Method**: POST **Parameters**: **session\_id:**string (required) - Session ID. **type:**string - Type('user','account\_user','group', 'logo', 'favicon'). **group\_id:** string - Required for type group.

**Returns**:

True (200 OK) or error.

**Errors**:

400: Bad Request: User not exists. 404: Not Found: Please select file for upload.

# **2.7 Update user branding info (branding.json)**

**Description**: Update user branding info. **Role**: 2 **URL Structure**: /branding.json **Method**: PUT **Parameters**: **session\_id:**string (required) - Session ID. **host\_mapping:** string - HostMapping - Host name URL (URL format). **drive name:** string - DriveName - Drive name (min 1)(max 35). **menu\_color:** string - MenuColor - HEX (max 6).

**font\_color:** string - FonColor - HEX (max 6). **login\_page\_html:** string - LoginPageHTML – text. **white\_labeled:** integer - WhiteLabeled - (0 = no, 1 = yes). **subdomain:** string - Subdomain.

# **Returns**:

True (200 OK) or error.

#### **Errors**:

400: Bad Request: User not exists 404: Not Found: Please select file for upload

# **2.8 Delete user branding info (branding.json)**

**Description**: Delete user branding info.

**Role**: 2

**URL Structure**: /branding.json/{session\_id}

**Method**: DELETE

**Parameters**:

**session\_id:**string (required) - Session ID.

**Returns**:

True (200 OK) or error.

#### **Errors**:

400: Bad Request: User not exists. 404: Not Found: Please select file for upload.

# **2.9 Delete user image (userimage.json)**

**Description**: Delete user avatar or logo.

**Role**: 2

**URL Structure**: /branding/userimage.json **Method**: DELETE

**Parameters**:

**session\_id:**string (required) - Session ID.

**image\_type**: string (required) – Type ('user', 'account\_user', 'logo', 'favicon').

#### **Returns**:

True (200 OK) or error.

#### **Errors**:

400: Bad Request: User not exists 404: Not Found: Please select file for upload.

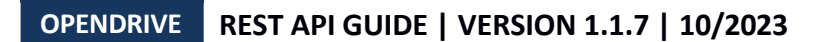

# <span id="page-14-0"></span>**3. Download**

# **3.1 Download file (file.json)**

**Description**: Download file.

**Role**: 2 **URL Structure**: /download/file.json/{file\_id} **Method**: GET **Parameters**: **file\_id**: string (required) – File ID. **session\_id:** string – Session ID. **offset**: integer - Offset in bytes. **inline**: boolean - Disposition, by default send as attachment. **sharing\_id**: string – Sharing ID. **test:** integer - Only test that file can be download. **backup**: integer - Download file backup if available. **app**: string – Internal. **temp\_auth:** string – Internal. **preview:** string – Internal. **temp\_key**: string - Temp key for password-protected files.

#### **Returns**:

File content (200 OK) or error.

#### **Errors**:

400: Bad Request: File not exists.

400: Bad Request: Invalid value specified for 'value'.

404: Not Found: Please select file for upload.

# **3.2 Download zipped content (all.json)**

**Description**: Download zipped content.

**Role**: 2

**URL Structure**: /download/all.json

**Method**: POST

**Parameters**:

**files:** string - Comma-separated files IDs. **folders:** string - Comma-separated folder IDs. **session\_key:** string - Session ID.

#### **Returns**:

File content (200 OK) or error

#### **Errors**:

400: Bad Request: File not exists. 400: Bad Request: Invalid value specified for 'value'. 404: Not Found: Please select file for upload.

# <span id="page-15-0"></span>**4. File**

# **4.1 Create and get a file expiring link. (expiringlink.json)**

**Description:** Create and get a file expiring link.

**Role:** 1 and 2

**URL Structure:** /v1/file/expiringlink.json/{session\_id}/{date}/{counter}/{file\_id}/{enable}

**Method:** GET

**Parameters:**

**session\_id**: string (required) - Session ID. **date**: string (required) - Expiration date. **counter**: int (required) - Counter. **file\_id**: string (required) - File ID. **enable**: string (required) - Enable.

#### **Returns:**

**DownloadLink**: string - Expiring download link. **StreamingLink:** string - Expiring streaming link.

### **Errors:**

400: Bad Request: Invalid file ID.

401: Unauthorized: Session has expired. Please right click on OpenDrive task bar icon, log out and then log back in.

# **4.2 Get a file expiring link information. (fileexpiringlinks.json)**

**Description:** Get information about an existing file expiring link. **Role:** 1 and 2 **URL Structure:** /v1/file/*fileexpiringlinks.json/{session\_id}/{file\_id}* **Method:** GET **Parameters: session\_id**: string (required) - Session ID.

**file\_id**: string (required) - File ID.

**Returns:**

**DownloadLink**: string - Expiring download link. **StreamingLink:** string - Expiring streaming link. **CounterMax:** int - Maximum uses. **CounterEnable:** int - 1 - Maximum uses enabled, 0 - Maximum uses ignored. **ExpiringDate:** string - Expiring date. **Counter:** int - Number of uses.

### **Errors:**

400: Bad Request: Invalid file ID.

401: Unauthorized: Session has expired. Please right click on OpenDrive task bar icon, log out and then log back in.

### **4.3 File versions (fileversions.json)**

**Description**: Get file versions.

#### **Role**: 1 and 2

```
URL Structure: /file/fileversions.json/{session_id}/{file_group_id}
```
**Method**: GET

**Parameters**:

session\_id: string (required) - Session ID. **file\_group\_id**: integer (required) – File group ID.

#### **Returns**:

file\_id: { ID: string – File ID. FileId: string - File ID. GroupID: integer – Files group ID. Version: string – File version ID. Name: string – File name. Size: integer - File size in bytes. DateModified: integer – Last file's modification date. DateUploaded: integer – Last file's version upload date. DirectLink: string – Link for file review. Extension: string – File format. Owner: string – File owner name. ThumbLink: string - Link to share file.

}

#### **Errors**:

404 Not Found: Folder cannot be copied/moved to itself. 404 Not Found: File or folder with such name already exists.

# **4.4 File info (info.json)**

**Description**: File details. **Role**: 1 and 2 **URL Structure**: /file/info.json/{file\_id} **Method**: GET **Parameters**: file id: string (required) – File ID. **session\_id**: string - Session ID. **sharing\_id**: string – Sharing ID. **Returns**: FileId: string - The file's ID. Name: string - The file's name. GroupID: string – Group ID for files which have several version. Extension: string – File format.

Size: string - The file size in bytes.

Views: string – Number of file reviews. Version: string – Actual file`s version. Downloads: string – Number of file downloads. DateTrashed: string - The date the file was trashed. 0 if it never was. DateModified: string - The date last modified. Access: string – File access type (1 – public, 2 – hidden, 3 - private). FileHash: string – The hash related to the file content. Link: string – The link to review of edit the file . DownloadLink: string - The files download link. StreamingLink: string - The files streaming link. OwnerName: string – User name of a user who uploaded the file. BWExceeded: integer  $-1$  – download limit has been exceeded for the file.  $0$  – limit has not beeb

#### exceeded.

Password: string – File addcess password (optionally).

EditOnline: integer – An ability to change the file online.

Description: string – File description, added by user optionally.

IsArchive: string  $-$  Is file an archive  $(1 - \text{architecture}, 0 - \text{not} \text{ archive})$ .

Date: string – Last file change date.

DateUploaded: integer - The date the file was uploaded.

DateAccessed: string - The date the file was accessed. 0 if it never was accessed.

AccessDisabled: integer – 1 – the file is prohibited for public sharing, only authorized users can work

with a file.  $0 - no$  restrictions.

DestURL: string – Not used.

Owner: string – File owner`s ID.

AccessUser: string – The esxistence of users who have an access to a file.

DirUpdateTime: integer - The directory update time.

#### **Errors**:

400: Bad Request: Invalid file ID.

401: Unauthorized: Session has expired. Please right click on OpenDrive task bar icon, log out and then log back in.

404: Not Found: Folder cannot be copied/moved to itself.

409: Conflict: File or folder with such name already exists.

# **4.5 File path (path.json)**

**Description**: Get a file path. **Role**: 1 and 2 **URL Structure**: /file/path.json/{session\_id}/{file\_id} **Method**: GET

#### **Parameters**:

session\_id: string (required) - Session ID.

**file\_id**: string (required) - File ID.

#### **Returns**:

Path: string - The file pathway.

#### **Errors**:

400: Bad Request: Invalid file ID.

401: Unauthorized: Session has expired. Please right click on OpenDrive task bar icon, log out and then log back in.

# **4.6 File thumbnail (thumb.json)**

**Description**: File thumbnail.

**Role**: 1 and 2 **URL Structure**: /file/thumb.json/{file\_id} **Method**: GET **Parameters**: session\_id: string (required) - Session ID. **file\_id**: string (required) - File ID. **sharing\_id**: string - Sharing ID. **Returns**: Thumbnail 256px x 256px (200 OK) or error.

**Errors**:

400: Bad Request: Invalid file ID

401: Unauthorized: Session has expired. Please right click on OpenDrive task bar icon, log out and then log back in.

# **4.7 Create a new empty file (file.json)**

```
Description: Create a empty new file.
Role: 1 and 2
URL Structure: /file.json
Method: POST
Parameters:
        session_id: string (required) - Session ID. 
        access_folder_id: string (required) - Access folder ID. 
        folder_id: string (required) - Folder ID.
        file_type:string (required) - File type (doc, ppt, xls, txt).
        sharing_id: string - Sharing ID.
```
#### **Returns**:

FileId: string - ID of created file. Name: string – Name of created file. GroupID: integer – Files group`s ID.

Extension: string  $-$  File format. Size: string – File size in bytes. Views: string — Number of file reviews. Downloads: string — Number of file downloads. DateModified: string — Date of last file change. Access: string  $-$  File access type  $(1-pubic, 2-hidden, 3-private)$ . Link: string – Address of file location. DownloadLink: string - File downloading link. StreamingLink: string – File stream link. TempStreamingLink: string — An app to play media files. Password: string – File access password. Description: string – File description. DirUpdateTime: integer – The directory update time.

#### **Errors**:

400: Bad Request: Invalid file ID. 400: Bad Request: "Values" is required. 401: Unauthorized: Session has expired. Please right click on OpenDrive task bar icon, log out and then log back in.

# **4.8 Update file access permission (access.json)**

**Description**: Update file access permission. **Role**: 1 and 2 **URL Structure:** /file/access.json **Method**: POST **Parameters**: **session\_id:**string (required) - Session ID. **file\_id:**string (required) - File ID. **file\_ispublic:** integer (required) - (0 = private, 1 = public, 2 = hidden). **access\_folder\_id:** integer - Access folder ID. **sharing\_id:** string - Sharing ID.

#### **Returns**:

FileId: string – File ID. Name: string – File name. GroupID: string - Files group`s ID. Extension: string – File extension. Size: string - File size in bytes. Views: string - Number of file reviews. Downloads: string - Number of file downloads. DateModified: string - Date of last file change. Access: string - File access type (1 – public, 2 – hidden, 3 - private).

Link: string - Address of file location. DownloadLink: string - File downloading link. StreamingLink: string - File stream link. Password: string - File access password. Description: string – File description. DirUpdateTime: integer - The directory update time.

#### **Errors**:

400: Bad Request: Invalid file ID. 400: Bad Request: "Values" is required. 401: Unauthorized: Session has expired. Please right click on OpenDrive task bar icon, log out and then log back in.

# **4.9 Get a file ID (idbypath.json)**

**Description**: Get a file ID by it is Path. **Role**: 1 and 2 **URL Structure:** /file/idbypath.json **Method**: POST **Parameters**:

session\_id: string (required) - Session ID. **path:**string (required) - File Path.

#### **Returns**:

FileId: string – file ID. DownloadLink: string – file download link.

#### **Errors**:

404 Not Found: File not found. 400: Bad Request: `path` is required.

# **4.10 Copy or move a file (move\_copy.json)**

**Description**: Copy or move a file from its original location. **Role**: 1 and 2 **URL Structure:** /file/move\_copy.json **Method**: POST **Parameters**: **session\_id:**string (required) - Session ID. **src\_file\_id:** string (required) - Source file ID. **dst\_folder\_id:**string (required) - Destination folder ID. **move:** string (required) - (true = move, false = copy). **overwrite\_if\_exists:** string (required) - (true, false).

**src\_access\_folder\_id:** string - Source access folder. **dst\_access\_folder\_id:** string - Destination accessfolder. **src\_sharing\_id:** string - Source Sharing ID. **dst\_sharing\_id:** string - Destination Sharing ID. **new\_file\_name:** string - New name for destination file.

#### **Returns**:

FileId: string - File ID. Name: string - File name. GroupID: string - Files group`s ID. Extension: string - File extension. Size: string - File size in bytes. Views: string - Number of file reviews. Downloads: string - Number of file downloads. DateModified: string - Date of last file change. Access: string - File access type (1 – public, 2 – hidden, 3 - private). Link: string - Address of file location. DownloadLink: string - File downloading link. StreamingLink: string - File stream link. Password: string – File access password. Description: string – File description. DirUpdateTimeSrc: integer- The directory update time. DirUpdateTime: integer - The directory update time.

#### **Errors**:

404 Not Found: Folder cannot be copied/moved to itself. 404 Not Found: File or folder with such name already exists.

# **4.11 Rename a file (rename.json)**

**Description**: Rename a file. **Role**: 1 and 2 **URL Structure:** /file/rename.json **Method:** POST **Parameters**: **session\_id:** string (required) - Session ID. **new\_file\_name:**string (required) - New file name. **file\_id:** string (required) - File ID. **access\_folder\_id:** string - Access folder ID. **sharing\_id:** string - Sharing ID.

### **Returns**:

FileId: string – File ID.

Name: string – File name. GroupID: string - Files group`s ID. Extension: string - File extension. Size: string - File size in bytes. Views: string - Number of file reviews. Downloads: string - Number of file downloads. DateModified: string - Date of last file change. Access: string - File access type (1 – public, 2 – hidden, 3 - private). Link: string - Address of file location. DownloadLink: string - File downloading link. StreamingLink: string - File stream link. Password: string – File access password. Description: string – File description. DirUpdateTime: integer - The directory update time.

#### **Errors**:

400: Bad Request: Invalid file ID.

401: Unauthorized: Session has expired. Please right click on OpenDrive task bar icon, log out and then log back in.

404: Not Found: File or folder with such name already exists

# **4.12 Restore a file (restore.json)**

```
Description: Restore a file from the trash.
Role: 1 and 2
URL Structure: /file/restore.json
Method: POST
        session_id: string (required) - Session ID.
        file_id: string (required) - File ID.
Returns:
        FileId: string – File ID. 
        Name: string – File name.
        GroupID: string - Files group`s ID. 
        Extension: string - File extension. 
        Size: string - File size in bytes.
        Views: string - Number of file reviews. 
        Downloads: string - Number of file downloads. 
        DateModified: string - Date of last file change.
        Access: string - File access type (1 – public, 2 – hidden, 3 - private). 
        Link: string - Address of file location.
        DownloadLink: string - File downloading link.
        StreamingLink: string - File stream link.
        Password: string - File access password.
```
Description: string – File description. ParentID: string – Parents ID. DirUpdateTime: integer - The directory update time.

#### **Errors**:

400: Bad Request: Invalid file ID.

401: Unauthorized: Session has expired. Please right click on OpenDrive task bar icon, log out and then log back in.

# **4.13 Send file link by email (sendbyemail.json)**

**Description**: Send file link by email. **Role**: 1 and 2 **URL Structure:** /file/sendbyemail.json **Method:** POST **Parameters**: **file\_id**: string (required) - File ID. **recipient\_emails:** string (required) - Emails, separated by comma. **captcha\_response :** string - Captcha response. **message\_subject:** string - Custom subject. Replaces the default message subject. **message\_body:** string – User message. Additional text to the message with file link. **session\_id:** string – Session ID. **send\_expiring\_enabled :** boolean - Send existing expiring link.

### **Returns**:

Recipient emails: string - Emails, separated by comma.

#### **Errors**:

400: Bad Request: Invalid file ID.

401: Unauthorized: Session has expired. Please right click on OpenDrive task bar icon, log out and

then log back in.

### **4.14 Trash a file (trash.json)**

**Description**: Delete a file to the trash folder. **Role**: 1 and 2 **URL Structure:** /file/trash.json **Method:** POST **Parameters**: **session\_id**: string (required) - Session ID. **file\_id**: string (required) - File ID. **sharing\_id:** string - Sharing ID.

#### **Returns**:

DirUpdateTime: integer - The Directory update time.

#### **Errors**:

400: Bad Request: Invalid file ID.

401: Unauthorized: Session has expired. Please right click on OpenDrive task bar icon, log out and then log back in.

### **4.15 Verify password (verifypassword.json)**

#### **Description**:

**Role**: 1 and 2 **URL Structure:** /file/verifypassword.json **Method:** POST **Parameters**: **file\_id**: string (required) - File ID. **password:**string(required) – File's password. **captcha\_response:** string - Captcha response. **session\_id:**string - Session ID.

#### **Returns**:

Result: true or false.

#### **Errors**:

400: Bad Request: Invalid file ID.

401: Unauthorized: Session has expired. Please right click on OpenDrive task bar icon, log out and then log back in.

### **4.16 Edit file settings (filesettings.json)**

**Description**: Edit file's settings. **Role**: 1 and 2 **URL Structure:** /file/filesettings.json **Method:** PUT **Parameters**: **session\_id:**string (required) - Session ID.

**file\_id:** string (required) - File ID. **file\_price:** string - File price. **file\_name:** string - File name. **file\_description:** string - File description. **file\_password:** string - File password. **file\_dest\_url:** string - File destination URL. **file\_ispublic:** integer - File public or no private = 0, public = 1, hidden  $-2$ ; **file\_edit\_online:** integer - File edit online. **file\_modification\_time:** integer - File modification time. **sharing\_id:** string - Sharing ID.

#### **Returns**:

True (200 OK) or error

**Errors**:

400: Bad Request: Invalid file ID.

401: Unauthorized: Session has expired. Please right click on OpenDrive task bar icon, log out and then log back in.

# **4.17 Delete a file from trash (file.json)**

**Description**: Delete a file from the trash. Note: there is no recovery of this file. **Role**: 1 and 2 **URL Structure:** /file.json/{session\_id}/{file\_id} **Method**: DELETE **Parameters**: **session\_id**: string (required) - Session ID. **file\_id**: string (required) - File ID. **access\_folder\_id**:string - Access folder ID.

**sharing\_id**: string – Sharing ID.

#### **Returns**:

DirUpdateTime: integer - The Directory update time.

#### **Errors**:

400: Bad Request: Invalid file ID.

401: Unauthorized: Session has expired. Please right click on OpenDrive task bar icon, log out and then log back in.

### **4.18 Remove file version (removefileversion.json)**

**Description**: Remove file version. **Role**: 1 and 2 **URL Structure:** /file/removefileversion.json/{session\_id}/{file\_id} **Method**: DELETE **Parameters**: session\_id: string (required) - Session ID. **file\_id**: string (required) - File ID.

#### **Returns**:

DirUpdateTime: integer - The Directory update time. Update\_time: integer – a date of last update.

**Errors**:

400: Bad Request: Invalid file ID.

401: Unauthorized: Session has expired. Please right click on OpenDrive task bar icon, log out and then log back in.

# <span id="page-27-0"></span>**5. Folders API**

# **5.1 Get a folder breadcrump (breadcrump.json)**

**Description**: Get a folder breadcrumb.

**Role**: 1 and 2

**URL Structure:** /folder/breadcrumb.json/{session\_id}/{folder\_id}

**Method**: GET

**Parameters**:

session\_id: string (required) - Session ID. **folder\_id**:string (required) - Folder ID.

**with\_subfolders:** boolean - Include subfolders in response.

**sharing\_id:**string - Sharing ID.

#### **Returns**:

FolderID: string – folder ID.

Name: string – folder name.

SubFolders: array – a list of folders stored in this folder.

#### **Errors**:

401: Unauthorized: Session has expired. Please right click on OpenDrive task bar icon, log out and then log back in.

404: Not found: wrong folder ID.

# **5.2 Create and get a folder expiring link. (expiringlink.json)**

**Description:** Create and get a file expiring link.

**Role:** 1 and 2

**URL Structure:** /v1/folder/expiringlink.json/{session\_id}/{date}/{counter}/{folder\_id}/{enable} **Method:** GET

**Parameters:**

**session\_id**: string (required) - Session ID. **date**: string (required) - Expiration date. **counter**: int (required) - Maximum uses. **folder\_id**: string (required) - Folder ID. **enable**: int (required) - Enable counter.

#### **Returns:**

**Link**: string - Expiring link.

#### **Errors:**

400: Bad Request: Invalid folder ID.

401: Unauthorized: Session has expired. Please right click on OpenDrive task bar icon, log out and then log back in.

# **5.3 Get a folder expiring link information. (folderexpiringlinks.json)**

**Description:** Get information about an existing file expiring link. **Role:** 1 and 2 **URL Structure:** /v1/folder/folderexpiringlinks.json/{session\_id}/{folder\_id} **Method:** GET

#### **Parameters:**

**session\_id**: string (required) - Session ID.

**folder\_id**: string (required) - Folder ID.

### **Returns:**

**Link**: string - Expiring link. **CounterMax:** int - Maximum uses **CounterEnable:** int - 1 - Maximum uses enabled, 0 - Maximum uses ignored. **ExpiringDate:** string - Expiring date **Counter:** int - Number of uses

#### **Errors:**

400: Bad Request: Invalid file ID.

401: Unauthorized: Session has expired. Please right click on OpenDrive task bar icon, log out and then log back in.

# **5.4 Folder info (info.json)**

**Description**: Folder details.

**Role**: 1 and 2

**URL Structure:** /folder/info.json/{session\_id}/{folder\_id}

**Method**: GET

**Parameters**:

**session id**: string (required) - Session ID. **folder\_id**:string (required) - Folder ID. **sharing\_id:**string - Sharing ID.

#### **Returns**:

FolderID: string – Folder ID. Name: string – Folder name. DateCreated: integer – Folder creating date. DateTrashed: integer – Folder removing date. DirUpdateTime: integer - The Directory update time. Access: integer - File access type ( 1 – public, 2 – hidden, 3 - private). PublicUpload: boolean – An ability to upload to a folder for other users. PublicContent: boolean - An ability to review a folder content for other users. DateModified: integer – Last folder change date. Owner: integer – File owner's ID. Shared: string – The info about is folder shared to other users. ChildFolders: integer – Number of folders in given folder. OwnerLevel: integer – Folder owner's plan identifier. OwnerSuspended: boolean – The marker of suspending user access to Opendrive. ID: string – Folder identifier in the DB. Description: string - Folder description. Permission: integer - Folder access rights. PublicDownload: boolean – An ability to get an access for files for not authorized users. Link: string – address of folder location. Lang: string — site version`s language. Encrypted: string – folder encrypting marker.

**Errors**:

401: Unauthorized: Session has expired. Please right click on OpenDrive task bar icon, log out and then log back in.

404: Not found: wrong folder ID.

# **5.5 Get item by name (itembyname.json)**

**Description**: Get item by name.

**Role**: 1 and 2

**URL Structure:** /folder/itembyname.json/{session\_id}/{folder\_id}

**Method**: GET

**Parameters**:

session\_id: string (required) - Session ID.

**folder\_id**: string (required) - Folder ID.

**name**: string – Name of item.

**sharing\_id**: string – Sharing ID.

**encryption\_supported**: integer – 1 –if the client supports encrypted folder and files.

### **Returns**:

DirUpdateTime: string - The Directory update time.

### **Errors**:

401: Unauthorized: Session has expired. Please right click on OpenDrive task bar icon, log out and then log back in.

404: Not found: wrong folder ID.

# **5.6 List folder content (list.json)**

**Description**: List folder content. **Role**: 1 and 2 **URL Structure:** /folder/list.json/{seesion\_id}/{folder\_id} **Method**: GET **Parameters**: session\_id: string (required) - Session ID. folder id: string (required) - Folder ID (0 for root folder). search\_query: string - search query. **last\_request\_time**: integer - DirUpdateTime value of last getList request. **sharing\_id**: string - Sharing ID. **encryption\_supported**: integer - 1 - if the client supports encrypted folders and files. **only\_subfolders:** boolean - return only child folders. **with\_breadcrumbs:** boolean - include folder breadcrumbs. **offset:** (integer)- offset for items pagination in the folder. The function will return maximum 100 items in each call if offset is present in function input parameters. *Offset* should be used together with parameter *last\_request\_time***.** Set *last\_request\_time* to 0 in first call to *list.json*, and use *DirUpdateTime* as *last\_request\_time* from response for next calls to *list.json*. Please compare *DirUpdateTime* from response and *last\_request\_time,* if values are different, this means that folder content or folder

properties has been changed and client should reload the folder content from 0 offset. If the *offset* parameter is missing, the function will return all items contained in the folder.

**order\_by:** string - order by field (name, extension, modified\_date, size, dl\_count). **order\_type:** string - order type (asc (default), desc).

#### **Returns**:

```
DirUpdateTime: string - The Directory update time. 
Name: string – folder name.
ParentFolderID: string – parent folder ID.
DirectFolderLink: string – address of a directory where the folder is located. 
ResponseType: integer - 1,
Folders:
 {
  FolderID: string – Folder ID 
  Name: string – Folder name
  DateCreated: integer – Folder creating date 
  Access: integer - 1
  DateModified: integer – Last folder modification date 
  Shared: string – Marker of folder shared to other users
  ChildFolders: integer – Number of folders inside this given folder 
  Link: string – Folder location address
  Encrypted: string – Marker of encrypted folder
 },
Files:
 {
  FileId: string – File ID 
  Name: string – File name
  GroupID: Files group`s ID
  Extension: string - File format
  Size: string – File size in bytes
  Views: string – Number of file reviews
  Version: string – Actual file version 
  Downloads: string – Number of file downloads 
  DateModified: string – Last modification date
  Access: string - File access type (1 – public, 2 – hidden, 3 - private) 
  Link: string – File location address
  DownloadLink: string – File downloading link 
  StreamingLink: string – File stream link
  TempStreamingLink: string — An application to play media files 
  ThumbLink: string – File to file thumbnail
  Password: string – File access password
  EditOnline: integer – An ability to change a file online
```
#### **Errors**:

401: Unauthorized: Session has expired. Please right click on OpenDrive task bar icon, log out and then log back in.

# **5.7 Get a folder path (path.json)**

**Description**: Get a folder path. **Role**: 1 and 2 **URL Structure:** /folder/path.json/{session\_id}/{folder\_id} **Method**: GET **Parameters**: session\_id: string (required) - Session ID. **folder\_id**:string (required) - Folder ID. **Returns**: Folder path: Folder name. **Errors**:

401: Unauthorized: Session has expired. Please right click on OpenDrive task bar icon, log out and then log back in. 404: Not found: wrong folder ID

# **5.8 Trash list (trashlist.json)**

**Description**: List Trash folder content.

**Role**: 1 and 2

**URL Structure:** /folder/trashlist.json/{session\_id}

**Method**: GET

**Parameters**:

session\_id: string (required) - Session ID.

**count\_only**: integer - Return only items count in Trash (0 or 1).

**last\_request\_time:** int - DirUpdateTime value of last getTrashList request. **offset:** int - offset for pagination.

**order\_by:** string - order by field (name, trashed date, modified date, size) **order\_type:** string - order type (asc (default), desc).

#### **Returns**:

FilesCount: integer – files number in trash FoldersCount: integer – folders number in trash Folders:

```
\sqrt{2}
```
FolderID: string – Folder ID Name: string – Folder name DateCreated: integer – Creating date DateTrashed: integer – Removing date DirUpdateTime: integer – Directory update time. Access: integer - File access type ( 1 – public, 2 – hidden, 3 - private) PublicUpload: bullean – An ability to upload files for not authorized users PublicContent: bullean – An ability to review the folder's content for not authorized users DateModified: integer – Date of last folder change Owner: integer – Folder owner's ID

Shared: string – Marker of shared folder OwnerLevel: string – File owner's plan marker OwnerSuspended: bullean – Marker of suspended user access to OpenDrive Encrypted: string – Encrypted folder's marker

Files: [

]

FileId: string – File ID Name: string – File name GroupID: Files group ID Extension:  $string$  – File format Size: string – File size in bytes Views: string – Number of file reviews Version: string – Actual file version Downloads: string – Number of file downloads DataTrashed: string- Date of removing DateModified: string – Date of last file change Access: integer - File access type ( 1 – public, 2 – hidden, 3 - private) Link: string – Address of file location DownloadLink: string – File downloading link StreamingLink: string – File stream link ThumbLink: string – File thumbnail link Encrypted: integer – Encrypted folder's marker Password: string – File access password TempStreamingLink: string - Application to play media files ]

### **Errors**:

401: Unauthorized: Session has expired. Please right click on OpenDrive task bar icon, log out and then log back in.

404: Not found: Wrong folder ID

### **5.9 Get user access mode (useraccessmode.json)**

**Description**: Get user access mode for specified folder. **Role**: 1 and 2 **URL Structure:** /folder/useraccessmode.json/{session\_id}/{folder\_id} **Method**: GET **Parameters**: session\_id: string (required) - Session ID. **folder\_id**: string (required) - Folder ID. **sharing\_id**: string - Sharing ID. **Returns**: UserAccessMode: string – User access mode.

#### **Errors**:

401: Unauthorized: Session has expired. Please right click on OpenDrive task bar icon, log out and

then log back in.

404: Not found: wrong folder ID

# **5.10 Create a folder (folder.json)**

**Description**: Create a new folder. **Role**: 1 and 2 **URL Structure:** /folder.json **Method**: POST **Parameters**:

**session\_id:**string (required) - Session ID. **folder\_name:** string (required) - Valid folder name required (max 255). folder sub parent: string - Folder sub parent (folder id, 0-for root folder). **folder\_is\_public:** integer - (0 = private, 1 = public, 2 = hidden). **folder** public upl: integer - Public upload (0 = disabled, 1 = enabled). **folder\_public\_display:** integer - Public display (0 = disabled, 1 = enabled). **folder\_public\_dnl:** integer - Public download (0 = disabled, 1 = enabled). **folder\_display\_subfolders:** int - Show subfolders in public folder (0 = disabled, 1 = enabled). **folder\_description:**string - Folder description. **sharing\_id:** string - Sharing ID.

#### **Returns**:

FolderID: string – Folder ID Name: string - Folder name DateCreated: integer – Folder creating date DirUpdateTime: integer – Directory update time. Access: integer - Folder access type (1 – public, 2 – hidden, 3 - private) DateModified: integer - Date of last folder change Shared: string - Marker of folder shared to other users Description: string – Folder description Link: string – File location address

#### **Errors**:

400: Bad request: Folder name is invalid or cannot contain any of the following characters  $\setminus$  /: \*?  $\setminus$  '

 $\langle$  >  $|$ "

- 400: Bad request: Invalid value specified for `folder\_name`. Maximum 255 characters allowed.
- 400: Bad request: `folder\_name` is required.
- 401: Unauthorized: Session has expired. Please right click on OpenDrive task bar icon, log out and

then log back in.

# **5.11 Get a folder ID (idbypath.json)**

**Description**: Get a folder ID by it is Path **Role**: 1 and 2 **URL Structure:** /folder/idbypath.json **Method**: POST **Parameters**: **session\_id:**string (required) - Session ID. path: string (required) - File Path.

#### **Returns**:

FolderId: string – folder ID

#### **Errors**:

401: Unauthorized: Session has expired. Please right click on OpenDrive task bar icon, log out and then log back in.

404: Not found: Folder not found

### **5.12 Copy or move folder (move\_copy.json)**

**Description**: Copy or move a folder to another location. **Role**: 1 and 2

**URL Structure:** /folder/move\_copy.json

### **Method: POST**

#### **Parameters**:

session\_id: string (required) - Session ID. **folder\_id**:string (required) - Folder ID. **dst\_folder\_id**:string (required) - Destination folder ID. **move**: (true - move, false – copy) **src\_sharing\_id:** string - Source Sharing ID. **dst\_sharing\_id:**string - Destination Sharing ID. **new\_folder\_name:** string - New name for destination folder. **copy\_recursive:** boolean - Do the copy recursively or not. If false, then the folder with files but without subfolders will be copied.

#### **Returns**:

FolderID: string – folder ID

Name: string – folder name DateCreated: integer – folder creating date DirUpdateTime: integer – Directory update time. Access: integer - file access type  $(1 - \text{public}, 2 - \text{hidden}, 3 - \text{private})$ DateModified: integer - date of last folder change Shared: string - marker of folder shared to other users Description: string – folder description Link: string - address of file location

#### **Errors:**

401: Unauthorized: Session has expired. Please right click on OpenDrive task bar icon, log out and then log back in.

403: Folder record update failed

404: Not Found: Folder cannot be copied/moved to itself

404: Not found: Folder not found

404: Not Found: File or folder with such name already exists

409: File or folder with such name already exists

# **5.13 Delete a folder from trash (remove.json)**

**Description**: Delete a folder from trash

**Role**: 1 and 2

**URL Structure:** /folder/remove.json

**Method**: POST

**Parameters**:

session\_id: string (required) - Session ID (20). **folder\_id:** string (required) - Folder ID. **sharing\_id:** string - Sharing ID.

#### **Returns**:

DirUpdateTime: integer - Directory update time.

**Errors**:

400: Bad request: Invalid arguments

401: Unauthorized: Session has expired. Please right click on OpenDrive task bar icon, log out and then log back in.

404: Not found: Folder not found
## **5.14 Rename a folder (rename.json)**

```
Description: Rename a folder.
Role: 1 and 2
URL Structure: /folder/rename.json
Method:
Parameters:
       session_id: string (required) - Session ID.
       folder_id: string (required) - Folder ID.
       folder_name: string (required) - New folder name (max 255).
       sharing_id: string - Sharing ID.
```
### **Returns**:

FolderID: string – folder ID Name: string - folder name DateCreated: integer – folder creating date DirUpdateTime: integer – Directory update time. Access: integer - file accesstype (1 – public, 2 – hidden, 3 - private) DateModified: integer - date of last folder change Shared: string - marker of folder shared to other users Description: string – folder description Link: string - address of file location

#### **Errors**:

401: Unauthorized: Session has expired. Please right click on OpenDrive task bar icon, log out and then log back in.

404: Not Found: File or folder with such name already exists

# **5.15 Restore a folder (restore.json)**

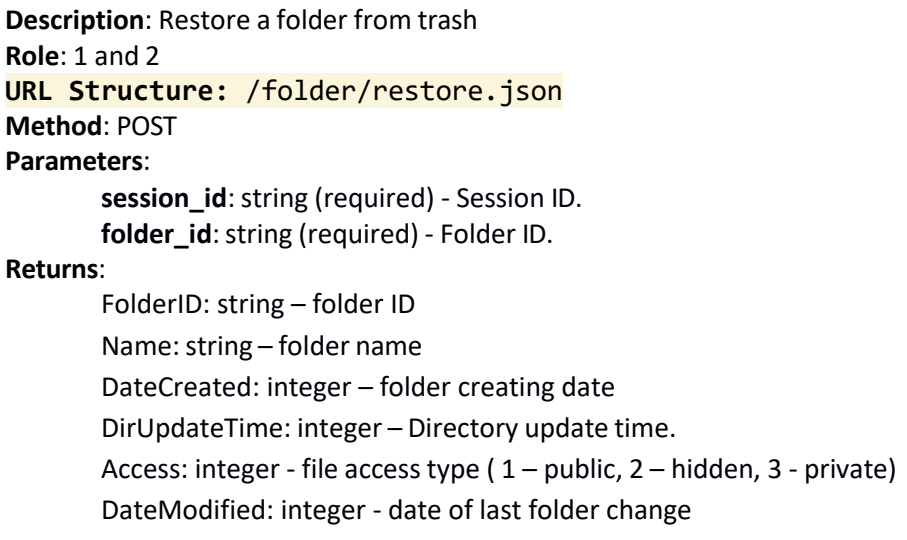

Shared: string - marker of folder shared to other users Description: string – folder description Link: string – address of file location ParentID: string – parent folder ID

### **Errors**:

401: Unauthorized: Session has expired. Please right click on OpenDrive task bar icon, log out and then log back in.

# **5.16 Send folder link by email (sendbyemail.json)**

**Description**: Send folder link by email.

**Role**: 1 and 2 **URL Structure:** /folder/sendbyemail.json **Method**: POST **Parameters**: folder id: mixed (required) - Folder ID. **recipient\_emails:** string (required) - Emails, separated by comma. **captcha\_response :** string - Captcha response. **message\_subject:** string - Custom subject. Replaces the default message subject. **message\_body:** string – User message. Additional text to the message with folder link. **session\_id:** string – Session ID. **send\_expiring\_enabled :** boolean - Send existing expiring link. **Returns**:

Recipient emails

**Errors**:

401: Unauthorized: Session has expired. Please right click on OpenDrive task bar icon, log out and then log back in.

404: Not found: Directory not exists

# **5.17 Update folder access permission (setaccess.json)**

**Description**: Change a folder's access permissions. **Role**: 1 and 2 **URL Structure:** /folder/setaccess.json **Method**: POST **Parameters**: session\_id: string (required) - Session ID. **folder\_id**:string (required) - Folder ID. **folder\_ispublic**: integer (required) - (0 = private, 1 = public, 2 = hidden). **sharing\_id:** string - Sharing ID. **with\_child\_files:** boolean- true to set access mode for folder and all child files.

#### **Returns**:

FolderID: string – folder ID Name: string – folder name DateCreated: integer – folder creating date DirUpdateTime: integer – Directory update time. Access: integer - file acces type ( 1 – public, 2 – hidden, 3 - private) DateModified: integer - last folder change date Shared: string - marker of shared of folder shared to other users Description: string – folder description Link: string - file location address

### **Errors**:

400: Bad request: Not a valid argument.

- 400: Bad request: Invalid value specified for `with\_child\_files`. Expected one of (true, false).
- 400: Bad request: Error parsing JSON, malformed JSON
- 401: Unauthorized: Session has expired. Please right click on OpenDrive task bar icon, log out and

then log back in

### **5.18 Trash a folder (trash.json)**

**Description**: Send a folder to the trash bin. **Role**: 1 and 2 **URL Structure:** /folder/trash.json **Method**: POST **Parameters**: **session\_id**: string (required) - Session ID. **folder\_id**: string (required) - Folder ID. **sharing\_id:** string - Sharing ID**.**

#### **Returns**:

DirUpdateTime: integer - Directory update time.

#### **Errors**:

401: Unauthorized: Session has expired. Please right click on OpenDrive task bar icon, log out and then log back in.

404: Not found: Directory doesn't exist

# **5.19 Edit folder settings (foldersettings.json)**

**Description**: Edit folder settings. **Role**: 1 and 2 **URL Structure:** /folder/foldersettings.json **Method**: PUT **Parameters**:

> **session\_id:**string (required) - Session ID. folder id: string (required) - Folder ID. **folder\_name:** string- Folder name (max 255). **folder\_description:**string- Folder description (max 255). **folder\_access:** int - Folder Access. **folder\_public\_upl:** integer - Folder public upload. **folder\_public\_display:** integer - Folder public display. **folder\_public\_dnl:** integer - Folder public download. **folder\_display\_subfolders:** int - Show subfolder in public folder. **sharing\_id:** string - Sharing ID.

### **Returns**:

FolderID: string – Folder ID Name: string - Folder name DateCreated: integer – Folder creating date DateTrashed: integer – Removing date (for files in trash)

DirUpdateTime: integer – Directory update time. Access: integer - File access type ( 1 – public, 2 – hidden, 3 - private) PublicUpload: bullean - An ability to upload file for not authorized users PublicContent: bullean - An ability to review folder's content for not authorized users DateModified: integer - Date of last folder change Owner: integer – Folder owner's ID Shared: string – Marker of the folder shared to other users ChildFolders: integer – Number of child folders in the folder OwnerLevel: string – ID of file owner's plan OwnerSuspended: bullean - Marker of suspended user access to OpenDrive ID: : string – ID in the database Description: string – Folder description Permission: integer – File access marker PublicDownload: string – An ability to download files from the folder for not authorized users Link: string – Address of folder location Lang: string – Site version's language Encrypted: string – Marker of encrypted folder

### **Errors**:

400: Bad request: Invalid folder name

400: Bad request: Folder name is invalid or cannot contain any of the following characters  $\setminus$  /: \*?  $\setminus$ "

 $\langle$  >  $|$ "

400: Bad request: Invalid value specified for `folder\_name`. Maximum 255 characters allowed.

400: Bad request: `folder name` is required.

400: Bad request: Invalid value specified for `folder\_public\_display`. Expected one of (0, 1).

401: Unauthorized: Session has expired. Please right click on OpenDrive task bar icon, log out and

then log back in.

### **5.20 Empty trash (trash.json)**

**Description**: Empty trash. **Role**: 1 and 2 **URL Structure:** /folder/trash.json/{session\_id} **Method**: DELETE **Parameters**: **session\_id**: string (required) - Session ID. **Returns**:

True (200 OK) or error

**Errors**:

401: Unauthorized: Session has expired. Please right click on OpenDrive task bar icon, log out and then log back in.

# **6. Notes**

# **6.1 Get all notes (notes.json)**

**Description**: Get all notes in Notepad or Note list (ListId or NotepadID is required) **Role**: 1 and 2 **URL Structure:** /notes.json/{session\_id}/{item\_type}/{item\_id} **Method**: GET **Parameters**: session\_id: string (required) - Session ID. **item\_type**: string - notepad or notelist **item\_id:** integer (required) - Notepad Id or Note Id**. Returns**: NoteId: string – Note ID NoteListId: string – Notelist ID the note is belonging to Created: string - Note creating date Status: string – Note status Text: string – Note text

**Errors**:

404: Not found: Notepad not found 404: Not found: Note list not found

ThumbLink: string – Link attached to the note FileLink: string – File attached to the note

# **6.2 Get archived note lists (archived.json)**

**Description**: Get archived note lists and notepads **Role**: 1 and 2 **URL Structure:** /notes/archived.json/{session\_id} **Method**: GET **Parameters**: session\_id: string (required) - Session ID. **Returns**: Notepads: [ NotepadId:string – Notepad ID Name: string – Notepad name Created: string - Notepad creating date Archived: string - Notepad archiving date Notelists: [ NoteListId: string - Notelist ID Name: string – Notelist name Color: string - Notelist color Size: string - Number of records in the notelist Order: string – Notelist order value Trashed: string – Marker of notelist removed to trash Created: string - Notelist creating date

#### **Errors**:

404: Not found: Notepad not found 404: Not found: Note list not found

### **6.3 Get note list in notepad (notelists.json)**

**Description**: Get note lists in notepad. **Role**: 1 and 2 **URL Structure:** /notes/notelists.json/{session\_id}/{notepad\_id} **Method**: GET **Parameters**: session\_id: string (required) - Session ID. **notepade\_id:**string (required) – Notepad ID. **Returns**: NoteListId: string - Notelist ID Name: string – Notelist name Color: string - Notelist color Size: string - Number of records in notelist Order: string – Value of order list Archived: string – Marker of archived notelist Created: string – Notelist creating date **Errors**:

> 404: Not found: Notepad not found 404: Not found: Note list not found

# **6.4 Get notepads list (notepads.json)**

**Description**: Get notepads list. **Role**: 1 and 2 **URL Structure:** /notes/notepads.json/{session\_id} **Method**: GET **Parameters**: session\_id: string (required) - Session ID. **Returns**: NotepadId: string - Notepad ID Name: string - Notepad name Created: string – Notepad creating date NotelistCount: string - Number of notelists in notepad

**Errors**: n/a

# **6.5 Search in notepads and notes (search.json)**

**Description**: Get notepads list. **Role**: 1 and 2 **URL Structure:** /notes/search.json/{session\_id} **Method**: GET **Parameters**: session\_id: string (required) - Session ID. **search\_query:**strinq (required) - Search query. **Returns**: Notes: NotepadId: string – ID of the notepad containign the record NoteText: string – Text of the record found by the search query Notepads:

NotepadId: string – Notepad ID Name: string – Name of notepad found by the search query.

**Errors**: n/a

# **6.6 Get trashed note lists (trashed.json)**

**Description**: Get trashed note lists and notepads. **Role**: 1 and 2 **URL Structure:** /notes/trashed.json/{session\_id} **Method**: GET **Parameters**: session\_id: string (required) - Session ID. **Returns**: Notepads: NotepadId:string – Notepad ID Name: string - Notepad name Created: string - Notepad creating date Trashed: string - Notepad removing date Notelists: NoteListId: string - Notelist ID Name: string - Notelist name Color: string – Notelist color Size: string – Notelist size Order: string - Number of records in notelist Trashed: string - Notelist removing date Created: string - Notelist creating date

**Errors**: n/a

### **6.6 Create a new note (notes.json)**

**Description**: Create a new note. **Role**: 1 and 2 **URL Structure:** /notes.json **Method**: POST **Parameters**: session\_id: string (required) - Session ID. **list\_id:** string (required) - Note list ID. **text:** string (required) - Note text. **status:** string - Note status(default, important, done).

#### **Returns**:

note\_id: string – Record ID

#### **Errors**:

400: Bad request: Invalid value specified for `value` 404: Not Found: Note list not found

### **6.7 Attach the file to a note (attachfile.json)**

**Description**: Attach the file to a note. **Role**: 1 and 2 **URL Structure:** /notes/attachfile.json **Method**: POST **Parameters**: session\_id: string (required) - Session ID. **note\_id:** string (required) - Note ID. **file\_id:** string (required) – File ID.

### **Returns**:

True (200 OK) or error

#### **Errors**:

400: Bad request: Invalid value specified for `value` 404: Not Found: File not found

### **6.8 Create a new notes list in notepad (noteslist.json)**

**Description**: Create a new notes list in notepad. **Role**: 1 and 2 **URL Structure:** /notes/noteslist.json **Method**: POST **Parameters**:

session\_id: string (required) - Session ID.

**notepad\_id:** string (required) - Notepad ID.

**name:**string (required) - Notepad name.

**order:** integer (required) - Note list order.

**color:** string (required) - Note list color in hex RGB.

**size:** integer (required) - Size of tiles in notepad (1, 2, 4).

# **Returns**:

list id: string – Created note list ID

### **Errors**:

400: Bad request: Invalid value specified for `value` 404: Not Found: Notepad not found

### **6.9 Create a new notepad (notepad.json)**

**Description**: Create a new notepad. **Role**: 1 and 2 **URL Structure:** /notes/notepad.json **Method**: POST **Parameters**: session\_id: string (required) - Session ID.

**name:**string (required) – Notepad name.

#### **Returns**:

notepad\_id: string – Created notepad ID

### **Errors**:

400: Bad request: Invalid value specified for `value` 404: Not Found: Notepad not found

## **6.10 Update a note (notes.json)**

**Description**: Update a note. **Role**: 1 and 2 **URL Structure:** /notes.json **Method**: PUT **Parameters**: session\_id: string (required) - Session ID. **note\_id:** string (required) - Note ID. **text:** string (required) - Note text. status: string - Note status (default, important, done).

### **Returns**:

result: boolean – True or False

#### **Errors**:

400: Bad request: Invalid value specified for `value`

404: Not Found: Notepad not found

# **6.11 Archive the notes list (archivenoteslist.json)**

```
Description: Archive the notes list.
Role: 1 and 2
URL Structure: /notes/archivenoteslist.json/{session_id}/{list_id}
Method: PUT
Parameters:
       session_id: string (required) - Session ID.
       list_id: string (required) - Note list ID.
Returns:
        result: boolean – True or False
Errors:
```
400: Bad request: Invalid value specified for `value` 404: Not Found: Notelist not found

# **6.12 Archive a notepad (archivenotepad.json)**

```
Description: Archive a notepad.
Role: 1 and 2
URL Structure: /notes/archivenotepad.json/{session_id}/{notepad_id}
Method: PUT
Parameters:
       session_id: string (required) - Session ID.
       notepad_id:string (required) - Notepad ID.
```
**Returns**:

result: boolean – True or False

**Errors**:

400: Bad request: Invalid value specified for `value` 404: Not Found: Notepad not found

# **6.13 Update notes list parameters (noteslist.json)**

**Description**: Update notes list parameters. **Role**: 1 and 2 **URL Structure:** /notes/noteslist.json/{session\_id}/{list\_id} **Method**: PUT **Parameters**: session\_id: string (required) - Session ID. **list\_id:** string (required) - Note list ID.

**name:** string - Notepad name. **order**: integer - Note list order. **color**: string - Note list color in hex RGB. **size:** int - Number of tiles in list (1, 2, 4).

### **Returns**:

result: boolean – True or False

### **Errors**:

400: Bad request: Invalid value specified for `value` 404: Not Found: Notelist not found

# **6.14 Update notepad name (notepad.json)**

**Description**: Update notepad name.

**Role**: 1 and 2

**URL Structure:** /notes/notepad.json/{session\_id}/{notepad\_id}

**Method**: PUT

**Parameters**:

**session\_id**: string (required) - Session ID.

**notepad\_id:**string (required) - Notepad ID.

**name:** string (required ) - Notepad name

### **Returns**:

result: boolean – True or False

### **Errors**:

400: Bad request: Invalid value specified for `value` 404: Not Found: Notelist not found

### **6.15 Update multiple note lists order (ordernotelists.json)**

**Description**: Update notepad name. **Role**: 1 and 2 **URL Structure:** /notes/ordernotelists.json/{session\_id} **Method**: PUT **Parameters**: **session\_id**: string (required) - Session ID. **notelists:** Object - Paste JSON object data here (required) . Note list array {notelistId1: order1, notelistId2: order2...}. **Returns**: Array

#### **Errors**:

400: Bad request: Invalid value specified for `value` 404: Not Found: Notelist not found

# **6.16 Restore notelist from archive (restorearchivednotelist.json)**

**Description**: Restore notelist from archive

**Role**: 1 and 2

**URL Structure:** /notes/restorearchivednotelist.json/{session\_id}/{list\_id}

**Method**: PUT

**Parameters**:

session\_id: string (required) - Session ID.

**list\_id:** string (required) - Note list ID.

### **Returns**:

result: boolean – True or False

### **Errors**:

400: Bad request: Invalid value specified for `value`

403: Forbidden: Notes list is not archived

404: Not Found: Notelist not found

# **6.17 Restore notepad from archive (restorearchivednotepad.json)**

**Description**: Restore notepad from archive.

**Role**: 1 and 2

**URL Structure:** /notes/restorearchivednotepad.json/{session\_id}/{notepad\_id} **Method**: PUT

**Parameters**:

**session\_id**: string (required) - Session ID. **notepad\_id:**string (required) - Notepad ID.

**Returns**:

result: boolean – True or False

**Errors**:

400: Bad request: Invalid value specified for `value`

403: Forbidden: Notepad is not archived

404: Not Found: Notepad not found

# **6.18 Restore notelist from trash (restoretrashednotelist.json)**

**Description**: Restore notelist from trash.

**Role**: 1 and 2

**URL Structure:** /notes/restoretrashednotelist.json/{session\_id}/{list\_id} **Method**: PUT

**Parameters**:

session\_id: string (required) - Session ID.

**list\_id:** string (required) - Note list ID.

**Returns**:

result: boolean – True or False

**Errors**:

400: Bad request: Invalid value specified for `value`

403: Forbidden: Notes list is not trashed

404: Not Found: Notelist not found

# **6.19 Restore notepad from trash (restoretrashednotepad.json)**

**Description**: Restore notepad from trash. **Role**: 1 and 2 **URL Structure:** /notes/restoretrashednotepad.json/{session\_id}/{list\_id} **Method**: PUT **Parameters**: **session\_id**: string (required) - Session ID. **notepad\_id:**string (required) - Notepad ID. **Returns**:

result: boolean – True or False

#### **Errors**:

400: Bad request: Invalid value specified for `value`

403: Forbidden: Notepad list is not trashed

404: Not Found: Notepad not found

### **6.20 Delete a note (notes.json)**

**Description**: Delete a note and all dependent files.

**Role**: 1 and 2

**URL Structure:** /notes.json/{session\_id}/{note\_id} **Method**: DELETE

**Parameters**:

session\_id: string (required) - Session ID.

**note\_id:** string (required) - Note ID.

**Returns**:

result: boolean – True or False

**Errors**:

400: Bad request: Invalid value specified for `value` 404: Not Found: Note not found

### **6.21 Delete the notes list (noteslist.json)**

```
Description: Delete the notes list and all dependent items (files, notes).
Role: 1 and 2
URL Structure: /notes/noteslist.json/{session_id}/{list_id}
Method: DELETE
Parameters:
```
session\_id: string (required) - Session ID. **list\_id:** string (required) - Note list ID.

**Returns**:

result: boolean – True or False

**Errors**:

400: Bad request: Invalid value specified for `value`

404: Not Found: Notelist not found

# **6.22 Trash the notepad (trashnotepad.json)**

**Description**: Put notepad into trash and all dependent items (note lists, files, notes). **Role**: 1 and 2 **URL Structure:** /notes/trashnotepad.json/{session\_id}/{notepad\_id}

**Method**: DELETE

**Parameters**:

session\_id: string (required) - Session ID. **notepad\_id:**string (required) - Notepad ID.

### **Returns**:

result: boolean – True or False

**Errors**:

404: Not Found: Notepad not found

# **6.23 Empty trash (trash.json)**

**Description**: Empty trash (Delete all trashed notepads and notelists). **Role**: 1 and 2 **URL Structure**: **URL Structure:** /notes/trash.json/{session\_id} **Method**: DELETE **Parameters**: session\_id: string (required) - Session ID. **Returns**: result: boolean – True or False **Errors**:

n/a

# **6.24 Trash the notes list (trashnoteslist.json)**

**Description**: Put note list into trash.

**Role**: 1 and 2 **URL Structure:** /notes/trashnoteslist.json/{session\_id}/{list\_id} **Method**: DELETE **Parameters**: session\_id: string (required) - Session ID.

**list\_id:** string (required) – Note list ID.

**Returns**:

result: boolean – True or False.

**Errors**:

404: Not Found: Note list not found

# **6.25 Trash the notepad (trashnotepad.json)**

**Description**: Trash the notepad **Role**: 1 and 2 **URL Structure:** /notes/trashnotepad.json/{session\_id}/{notepad\_id}

# **Method**: DELETE

**Parameters**:

session\_id: string (required) - Session ID. **notepad\_id:**string (required) – Notepad ID.

### **Returns**:

result: boolean – True or False.

### **Errors**:

404: Not Found: Note list not found

# **7. Secure folders**

# **7.1 The first stage of Secure Folders authorization (auth.json)**

**Description**: Request the data Secure Folders authorization. The first stage of Secure Folders authorization. **Role**: 1 and 2

```
URL Structure: /securefolders/auth.json/{session_id}/{folder_id}
```
**Method**: GET

**Parameters**:

**session\_id**: string (required) - Session ID of 20 numbers.

**folder\_id:**string (required) - Folder ID.

### **Returns**:

Data: string -

**Errors**:

403: Forbidden: Open encrypted directory failed

403: Forbidden: This folder is not encrypted

400: Bad request: Invalid argument

# **7.2 The second stage of Secure Folders authorization (auth.json)**

**Description**: Secure Folders authorization by hash. The second stage of Secure Folders authorization **Role**: 1 and 2

**URL Structure:** /securefolders/auth.json **Method**: POST **Parameters**: **session\_id**: string (required) - Session ID of 20 numbers. **folder\_id:** integer (required) - Folder ID. **hash**: string(required) - Hash for password verification.

**Returns**:

**Errors**:

403: Forbidden: Access denied. Wrong password. 400: Bad Request: Values is required.

# **7.3 Set password for secure folder (init.json)**

**Description**: Set password for secure folder **Role**: 1 and 2 **URL Structure:** /securefolders/init.json **Method**: POST **Parameters**: **session\_id**: string (required) - Session ID of 20 numbers. **folder\_id:** integer (required) - Folder ID.

**hash**: string(required) – Data for password verification. **data**: string (required) - Hash for password verification.

### **Returns**:

**Errors**:

403: Forbidden: Encryption password is already set and can not be changed

# **8. Session API:**

# **8.1 Session information (info.json)**

**Description**: User account information from session. **Role**: 1 and 2 **URL Structure:** /session/info.json **Method**: GET **Parameters**: **session\_id**: string (required) - Session ID. **Returns**: SessionID: string – session ID UserName: string – username or email UserFirstName: string – user first name UserLastName: string – user last name AccType: string – account type UserLang: string - user site version's language UserID: string – user ID IsAccountUser: string – marker of AccountUser user account`s type DriveName: string – user disk name. UserLevel: string – user level depending on account type UserPlan: string – user tariff plan FVersioning: string – available number of version of one file UserDomain: string – user domain name PartnerUsersDomain: string – user parent domain's name Encoding: string – Unicode transformation format IsPartner: string – marker of parent user's domain

#### **Errors**:

401: Unauthorized: Invalid sessions please relogin.

### **8.2 Session exists (exists.json)**

```
Description: Used to return the current session status.
Role: 1 and 2
URL Structure: /session/exists.json
Method: POST
Parameters:
       session_id: string (required) - Session ID.
Returns:
        result: True or Error
Errors:
       401: Unauthorized: Invalid sessions please relogin.
```
# **8.3 Create a session (login.json)**

**Description**: Creates a login session. **Role**: 1 and 2 **URL Structure:** /session/login.json **Method**: POST **Parameters**: **username**: string (required) - User name (min 4)(max 100). **passwd**: string (required) – User password. Minimum 5 characters. **version**: string – Application version number (max 10). **partner\_id:** string - Partner username (Empty for OpenDrive). **captcha\_response:** string - Captcha response. **Returns**: SessionID: string – The session ID. UserName: string - The users name or email. UserFirstName: string - The user's first name. Minimum 2 characters. UserLastName: string – The user's last name. Minimum 2 characters. AccType: integer – Type of account (1 – personal, 2 – business). UserLang: string - The user's language. English (En) Spanish (Es) Portuguese (Pt) German (De) French (Fr) Simplified Chinese (Zhs) Traditional Chinese (Zht) Czech (Cz) Hungarian (Hu) Dutch (Nl) Polish (Pl) Russian (Ru) Slovak (Sk) IsAccessUser: integer  $-$  (0 – user, 1 – account user) DriveName: string - The Drive name: OpenDrive UserLevel: string – user account type UserPlan: string – user tariff plan FVersioning: string - available number of version of one file UserDomain: string – user domain name PartnerUsersDomain: string – user parent domain name IsPartner: string – marker of parent user domain Encoding: string - Unicode transformation format **Errors**:

401: Unauthorized: Invalid username or password. 401: Unauthorized: Invalid email or password. 400: Bad Request: Value is required.

# **8.4 Log out (logout.json)**

**Description**: Log out of the session. **Role**: 1 and 2 **URL Structure:** /session/logout.json **Method**: POST **Parameters**: **session\_id**: string (required) - Session ID. **Returns**: True (200 OK) or error **Errors**: 400: Bad Requests: Session does not exist

# **9. Sharing**

# **9.1 List of shared folders (listsharedfolders.json)**

**Description**: List of shared folders **Role**: 1 and 2 **URL Structure:** /sharing/listsharedfolders.json/{session\_id}/{sharing\_id} **Method**: GET **Parameters**: **session\_id**: string (required) - Session ID. sharing\_id: string (required) – shared user ID **Returns**: DirUpdateTime: integer – a date of last update of parent folder ResponseType: integer – used for caching of folders listing SharedUserName: string SharingID: string SharedFolders: { FolderID, Name, Description, IsHomeFolder, IsDeleteable, IsRenameable, IsGallery, IsMP3, Permission, Access, HasSubfolders, Shared, Link, DateCreated, DateModified, DateTrashed, Encrypted, SharingID, ShareMode, DisplaySubfolders, PublicContent, PublicDownload, PublicUpload }

#### **Errors**:

401: Unauthorized: Invalid sessions please relogin. 400: Bad request: Invalid sharing id

# **9.2 List of users who shared (listsharedusers.json)**

**Description**: List of users who shared **Role**: 1 and 2 **URL Structure:** /sharing/listsharedusers.json/{session\_id} **Method**: GET **Parameters**: **session\_id**: string (required) - Session ID. **Returns**: DirUpdateTime: integer - date of last update of parent folder.

ResponseType: integer - date of last update of parent folder. SharedUsers: SharingID: integer – sharing ID. Name: string – a user name who shared the folder

### **Errors**:

401: Unauthorized: Invalid sessions please relogin.

# **9.3 List of share with users (listusers.json)**

```
Description: List of share with users.
Role: 1 and 2
URL Structure: /sharing/listusers.json/{session_id}/{folder_id}
Method: GET
Parameters:
       session_id: string (required) - Session ID.
       folder_id:string (required) – Folder ID.
Returns:
        ShareWithUser:
               SharingID: string – sharing ID
               Name: string - a user name who has the folder shared
              ShareMode: string – Share mode (0 - View only, 1 - Full access mode).
```
#### **Errors**:

400: Bad request: Invalid folder id 401: Unauthorized: Invalid sessions please relogin.

# **9.4 Share folder with user (sharing.json)**

**Description**: Share folder with user. **Role**: 1 and 2 **URL Structure:** /sharing.json **Method**: POST **Parameters**:

**session\_id**: string (required) - Session ID. folder\_id: string (required) – Folder ID. **username:**string (required)- User name or email. **sharemode:**string (required)- Share mode (0 - View only, 1 - Full access mode).

#### **Returns**:

DirUpdateTime: integer - date of last update of parent folder. SharingID: string — sharing ID Name: string — a user name who has the folder shared ShareMode: string - Share mode (0 - View only, 1 - Full access mode).

### **Errors**:

400: Bad Request: Invalid value specified for `sharemode`. Expected one of (0, 1).

401: Unauthorized: Invalid sessions please relogin.

404: Not Found: This folder already shared with this user

404: Not found: Directory doesn't exist

404: Not found: User not found

# **9.5 Set mode (setmode.json)**

**Description**: Set share mode. **Role**: 1 and 2 **URL Structure:** /sharing/setmode.json **Method**: PUT **Parameters**: **session\_id**: string (required) - Session ID. sharing\_id: string (required) – Sharing ID. **sharemode:**string (required) - Share mode (0 - View only, 1 - Full access mode). **Returns**:

True (200 OK) or error

### **Errors**:

400: Bad Request: Invalid shared id. 400: Bad Request: Invalid shared folder id. 401: Unauthorized: Invalid sessions please relogin.

# **9.6 Delete sharing (sharing.json)**

**Description**: Delete sharing. **Role**: 1 and 2 **URL Structure:** /sharing.json/{session\_id}/{sharing\_id} **Method**: DELETE **Parameters**: **session\_id**: string (required) - Session ID. sharing\_id: string (required) – Sharing ID. **Returns**:

DirUpdateTime: integer – date of last update of parent folder.

#### **Errors**:

400: Bad Request: Invalid shared id. 401: Unauthorized: Invalid sessions please relogin.

# **10. Stats**

### **10.1 All stats (allstats.json)**

**Description**: Get all stats. **Role**: 1 and 2 **URL Structure:** /stats/allstats.json/{session\_id}/{month}/{year} **Method**: GET **Parameters**: **session\_id**: string (required) - Session ID. **month**: integer (required) - Start date month (unixtime). **year:** integer (required) - Start date year (unixtime). **Returns**: users dataset: - number of users registered per particular day up\_name\_dataset: - daily upload value for a particular day within a selected period dl\_num\_dataset: - daily download value for a particular day within a selected period users free dataset: - number of created free accounts for a particular day users\_pay\_dataset: - number of created paid accounts for a particular day montly\_uploaded: integer - monthly upload value montly downloaded: integer – monthly download value upload\_bw\_dataset: daily upload value, from first to last day of selected month download\_bw\_dataset: daily downoad value, from first to last day of selected month total bw uploaded: string – total value of upload for entire usage period total bw downloaded: string - total value of download for entire usage period users\_count: string – total number of active accounts free users count: string - total number of active free accounts month\_users\_count: string – number of active users per specified month storage used: string – total numebr of used disk space free storage used: string - total numbero of disk space used by free users premium\_storage\_used: string - total number of disk space used by premium users

#### **Errors**:

400: Bad Request: Invalid value specified for `month`. Maximum allowed value is 12. 400: Bad Request: Invalid value specified for `year`. Minimum required value is 1970. 401: Unauthorized: Invalid sessions please relogin.

suspended\_storage\_used: string - total number of disk space used by suspended users

# **10.2 Get user bandwidth stats (bandwidth.json)**

**Description**: Get user bandwidth stats and dl/up count. Dates returned in PST. **Role**: 1 and 2 **URL Structure:** /stats/bandwidth.json/{session\_id}/{month}/{year} **Method**: GET

### **Parameters**:

**session id**: string (required) - Session ID of 20 numbers. **month**: integer (required) - Start date month (unixtime). **year:** integer (required) - Start date year (unixtime).

### **Returns**:

up\_num\_dataset: {} daily upload value for a particular day within a selected period dl\_num\_dataset:  $\{$ } daily download value for a particular day within a selected period montly\_uploaded: integer - monthly upload value montly\_downloaded: integer - monthly dowload value upload bw dataset:  $\{\}$  daily upload value, from first to last day of selected month download\_bw\_dataset: {} daily downoad value, from first to last day of selected month

#### **Errors**:

401: Unauthorized: Invalid sessions please relogin.

# **10.3 Get users stats (bandwidth.json)**

**Description**: Get user bandwidth stats and dl/up count. Dates returned in PST. **Role**: 1 and 2

**URL Structure:** /stats/toplist.json/{session\_id}/{year}/{month}/{day}/{stat\_type} **Method**: GET

### **Parameters**:

**session\_id**: string (required) - Session ID of 20 numbers. **year:** integer (required) - Start date year (unixtime). **month**: integer (required) - Start date month (unixtime). **day**: integer (required) - Start date day (unixtime). **stat\_type**: string - Stat type (top\_daily\_dl\_bw, top\_monthly\_dl\_bw, top daily up bw, top monthly up bw, top monthly file uploads, top\_monthly\_file\_downloads, top\_daily\_file\_downloads, top\_daily\_file\_uploads).

#### **Returns**:

User statistics array

### **Errors**:

401: Unauthorized: Invalid sessions please relogin.

# **11. Tasks:**

# **11.1 Active tasks (tasks.json)**

**Description**: Get active tasks. Search for tasks (search in task names and comment text).

**Role**: 1 and 2

**URL Structure:** /tasks.json

**Method**: GET

**Parameters**:

**session\_id**: string - Session ID. **task\_id**: string - Task ID. **task\_list\_id**: string – Task list ID. **type:** string – Task type (active, trashed, archived). **search\_query:**string – Search query. **with\_comments:** boolean - Include comments for single task.

#### **Returns**:

TaskId: string – Task ID. Name: string – Task Name Number: integer – Integer number of the task in the project Description: string – Task description text StartDate: string – Task creation date DueDate: string – Task deadline date Private: integer – Marker of private task Priority: integer – Task priority Progress: integer – Task completion progress Status: string – Task status Color: string – Task background color Trashed: integer – Marker of removed task Archived: integer – Marker of archived task OrderNo: integer – Task order number AssignedFirstName: string – First name of the user the task is assigned to AssignedLastName: string – Last name of the user the task is assigned to AssignedToUserId: string – Id of the user the task is assigned to AssignedToAccessUserId: string права доступа к таску, юзера на которого заасайнен таск OwnerFirstName: string – Task creator's first name OwnerLastName: string – Task creator's last name TagColor: string – Task tag's color TagText: string - Task tag's text TagId: string - Task's tag ID TaskListId: string – Id of task list the task is belonging ot TaskListName: string - Name of task list the task is belonging to ProjectId: string - Id of the project the task is belonging to ProjectName: string - Project name the task is belonging to ProjectListId: string - Project list ID the task is belonging to ProjectListName: string - Project list name the task is belonging to CommentsCount: integer – Number of comments to the task OwnerUserId: integer – Owner ID OwnerAccessUserId: integer – Id of account user who created the task

AccessMode: integer – Task access type Link: string – Link to the task AccountUsers: AccessUserId: string – ID of a user the task is assigned to UserId: string – Task creator ID FirstName: string - Task creator's first name LastName: string - Task creator's last name Attachments: FileName: string – Name of a file attached to the task Size: string – File size FileId: string – File ID ThumbLink: string – Link to attached file OwnerAvatar: string – Link to avatar image OwnerAvatarColor: string -Owner's avatar color

#### **Errors**:

401: Unauthorized: Session has expired. Please right click on OpenDrive task bar icon, log out and

then log back in.

403: Forbidden: Session is required 404: Not Found: Task not found or you do not have permissions to view this project.

# **11.2 List of archived items (archiveditems.json)**

**Description**: Get list of archived items(projects, task lists or tasks) **Role**: 1 and 2 **URL Structure:** /tasks/archiveditems.json/{session\_id}/{item\_type} **Method**: GET **Parameters**: **session\_id**: (required) string - Session ID. **item\_type**: string - Archived item type (project, task, task\_list, project\_list). **Returns**: ProjectListId: string - Project list ID Name: string – Project list name Created: integer – Project list creating date Archived: integer – Project list archiving date Projects: ProjectId: string – Project ID ProjectName: string – Project name Archived: integer – Project archiving date TaskListId: string – Task list ID Name: string – Task list name DueDate: string – Task list deadline date

Trashed: integer – Marker of removed task list Status: string – Task list status

Archived: integer – Marker of archived task list

ProjectName: string – Project name ProjectListName: string - Project list name AccountUsers: AccessUserId: string – Id of the user the task is assigned to UserId: string – Task creator's ID FirstName: string – First name of the task's creator LastName: string - Last name of the task's creator

### **Errors**:

401: Unauthorized: Session has expired. Please right click on OpenDrive task bar icon, log out and

then log back in.

403: Forbidden: Session is required

### **11.3 List items in archive (archivelist.json)**

**Description**: List Items in Archive.

**Role**: 1 and 2

**URL Structure:** /tasks/archivelist.json/{session\_id}

**Method**: GET

**Parameters**:

session\_id: (required) string - Session ID.

**Returns**:

Projects: string – Number of projects on archive ProjectLists: string – Number of project lists in archive Tasks: string – Number of tasks in archive TaskLists: string - Number of task lists in archive

**Errors**:

401: Unauthorized: Session has expired. Please right click on OpenDrive task bar icon, log out and then log back in.

403: Forbidden: Session is required

### **11.4 Project list (projectlist.json)**

**Description**: Get project lists. **Role**: 1 and 2 **URL Structure:** /tasks/projectlists.json **Method**: GET **Parameters**: **session\_id**: (required) string - Session ID. **with\_projects**: boolean - Include projects in response. **project\_list\_id:** string - Project List ID. **task\_id:** string - Task List ID. **filter**: string - Project list filter (archived, trashed, any). By default - return only active. **Returns**: ProjectListId: string - Project list ID

Name: string – Project list name

Created: integer – Project list creating date Projects: ProjectId: string – Project ID

> ProjectName: string – Project name Archived: integer – Marker of archived project Trashed: integer – Marker of removed project

### **Errors**:

400: Bad Request: Task Id is required

401: Unauthorized: Session has expired. Please right click on OpenDrive task bar icon, log out and then log back in.

403: Forbidden: Session is required

# **11.5 Projects (projects.json)**

**Description**: Get projects. **Role**: 1 and 2 **URL Structure:** /tasks/projects.json **Method**: GET **Parameters**:

> session\_id: (required) string - Session ID. **project\_id:** string - Project ID.

#### **Returns**:

ProjectId: string – Project ID StartDate: string – Project creation date DueDate: string – Project deadline date Status: string – Project status ProjectListId: string – ID of the project list containing this project ProjectListName: string – Name of the project list containing this project Name: string – Project name

### **Errors**:

401: Unauthorized: Session has expired. Please right click on OpenDrive task bar icon, log out and then log back in.

403: Forbidden: Session is required

# **11.6 Search (search.json)**

**Description**: Search for project list, project, task, comment, subcomment. **Role**: 1 and 2 **URL Structure:** /tasks/search.json/{session\_id} **Method**: GET **Parameters**: session\_id: (required) string - Session ID. **search\_query:** (required) string - Search query. **Returns**: Tasks:

TaskId: string – Task ID

Name: string – Task name Comments: TaskId: string - Task ID Comment: string - Comment text Subcomment: string - Subcomment text Projects: ProjectId: string – Project ID Name: string – Project name ProjectLists: ProjectListId: string - Project list ID Name: string – Project list name

#### **Errors**:

401: Unauthorized: Session has expired. Please right click on OpenDrive task bar icon, log out and

#### then log back in.

403: Forbidden: Session is required

# **11.7 User tags list (tags.json)**

**Description**: Get user tags list. **Role**: 1 and 2 **URL Structure:** /tasks/tags.json/{session\_id} **Method**: GET **Parameters**:

session\_id: (required) string - Session ID.

#### **Returns**:

TagId: integer – Tag ID айди тага Name: string – Tag name Color: string - Tag background color

#### **Errors**:

401: Unauthorized: Session has expired. Please right click on OpenDrive task bar icon, log out and then log back in.

403: Forbidden: Session is required

### **11.8 Task comments (taskcomments.json)**

```
Description: Get task comments
Role: 1 and 2
URL Structure: tasks/taskcomments.json/{session_id}/{task_id}/{comment_id}
Method: GET
Parameters:
       session_id: (required) string - Session ID.
       task_id: (required) string - Task ID. 
       comment_id: – Comment ID
Returns:
       CommentId: string - Comment ID
       Comment: string – Comment text
```
Number: string – Comment numeric number Created: string - Comment creating date TagId: integer - Tag ID TagName: string - Tag name TagColor: string - Tag background color OwnerFirstName: string – First name of the user who left the comment OwnerLastName: string – Last name of the user who left the comment UserId: integer - ID of the user who left the comment AccessUserId: integer - ID of the user the task is assigned to OwnerAvatar: string - Link to the avtar of the user who left the comment OwnerAvatarColor: string - Color of the avatar of the user who left the comment SubComments: SubCommentId: string – Subcomment ID SubComment: string – Subcomment text

Created: string – Subcoment creating date

AccessUserId: integer - ID of the user the task is assigned to

UserId: integer - ID of the user who left the subcomment

OwnerFirstName: string - First name of the user who left the subcomment

OwnerLastName: string - Last name of the user who left the subcomment OwnerAvatar: string - Link to the avatar of the user who lef the subcomment OwnerAvatarColor: string - The color of the avatar of the user who left the subcomment Attachments:

FileId: string – ID of the file attached to the file FileName: string - Name of the file attached to the file Size: string - Size of the file attached to the file ThumbLink: string – Link to the file attached to the file

### **Errors**:

400: Bad Request: Invalid value specified for `comment\_id`

401: Unauthorized: Session has expired. Please right click on OpenDrive task bar icon, log out and then log back in.

403: Forbidden: Session is required

# **11.9 Task lists (tags.json)**

**Description**: Get task lists **Role**: 1 and 2 **URL Structure:** /tasks/tasklists.json **Method**: GET **Parameters**: **session id**: (required) string - Session ID. **project\_id**: string – Project ID. **task\_list\_id:** string – Task list ID. **with\_tasks**: string - Include Tasks in list. **filter**: string - Items filter (archived, trashed, active). **item\_type**: string - Items filter.

#### **Returns**:

TaskListId: string – Task list ID Name: string – Task list name DueDate: string – Task list dealine date Trashed: integer – Marker of removed task list Status: string – Task list status Archived: integer – Marker of archived task list ProjectName: string – Project name ProjectListName: string - Project list name AccountUsers: AccessUserId: string – ID of a user the task is assigned to UserId: string – Task creator ID FirstName: string – Task creator's first name LastName: string - Task creator's last name AccessUserId: string – Id of the user the task is assigned to UserId: string – Task creator's ID FirstName: string - Task creator's first name LastName: string - Task creator's last name

### **Errors**:

401: Unauthorized: Session has expired. Please right click on OpenDrive task bar icon, log out and then log back in.

403: Forbidden: Session is required 404: Not Found: Project not found 404: Not Found: Tasks list not found

# **11.10 List of trashed items (trasheditems.json)**

**Description**: Get list of trashed items (projects, task lists or tasks) **Role**: 1 and 2 **URL Structure:** /tasks/trasheditems.json/{session\_id}/{item\_type} **Method**: GET **Parameters**: **session\_id**: (required) string - Session ID.

**item\_type:** string - Items filter (project, task, task list, project list).

#### **Returns**:

ProjectListId: string - Project list ID Name: string – Projetc list name Created: integer –Projetc list creating date а Archived: integer – Project list archivtion date

ProjectId: string – Project ID StartDate: string – Project creating date DueDate: string – Project deadline date Status: string – Project status ProjectListId: string – Project list ID the project is belonging to
ProjectListName: string – Project list name the project is belonging to Name: string – Project name

TaskListId: string – Task list ID Name: string – Task lis name DueDate: string – Task list's deadline date Trashed: integer – Marker of removed task list Status: string – Task list status Archived: integer – Marker of archived task list ProjectName: string – Project name имя проджекта ProjectListName: string - Project list name AccountUsers: AccessUserId: string – ID of a user the task is assigned to UserId: string – Task creator ID FirstName: string - Task creator's first name LastName: string - Task creator's last name

TaskId: string – Task ID. Name: string – Task Name Number: integer – Integer number of the task in the project Description: string – Task description text StartDate: string – Task creation date DueDate: string – Task deadline date Private: integer – Marker of private task Priority: integer – Task priority Progress: integer – Task completion progress Status: string – Task status Color: string – Task background color Trashed: integer – Marker of removed task Archived: integer – Marker of archived task OrderNo: integer – Task order number AssignedFirstName: string – First name of the user the task is assigned to AssignedLastName: string – Last name of the user the task is assigned to AssignedToUserId: string – Id of the user the task is assigned to AssignedToAccessUserId: string - Task access rights of the user the task is belonging to OwnerFirstName: string – Task creator's first name OwnerLastName: string – Task creator's last name TagColor: string – Task tag's color TagText: string - Task tag's text TagId: string - Task's tag ID TaskListId: string – Id of task list the task is belonging to TaskListName: string - Name of task list the task is belonging to ProjectId: string - Id of the project the task is belonging to ProjectName: string - Project name the task is belonging to ProjectListId: string - Project list ID the task is belonging to ProjectListName: string - Project list name the task is belonging to CommentsCount: integer – Number of comments to the task OwnerUserId: integer – Owner ID

OwnerAccessUserId: integer – Id of account user who created the task AccessMode: integer – Task access type Link: string – Link to the task AccountUsers: AccessUserId: string – ID of a user the task is assigned to UserId: string – Task creator ID FirstName: string - Task creator's first name LastName: string - Task creator's last name Attachments: FileName: string – Name of a file attached to the task Size: string – File size FileId: string – File ID ThumbLink: string – Link to attached file OwnerAvatar: string – Link to avatar image OwnerAvatarColor: string - Owner's avatar color

#### **Errors**:

401: Unauthorized: Session has expired. Please right click on OpenDrive task bar icon, log out and then log back in.

403: Forbidden: Session is required

### **11.11 List Items in Trash (trashlist.json)**

```
Description: List Items in Trash
Role: 1 and 2
URL Structure: /tasks/trashlist.json/{session_id}
Method: GET
Parameters:
       session_id: (required) string - Session ID.
Returns:
       Projects: string – Number of project in trash
```
ProjectLists: string – Number of project lists in trash Tasks: string – Number of tasks in trash TaskLists: string - Number of task lists in trash

#### **Errors**:

401: Unauthorized: Session has expired. Please right click on OpenDrive task bar icon, log out and then log back in.

403: Forbidden: Session is required

### **11.12 Аssigned users (users.json)**

**Description**: Get assigned users. **Role**: 1 and 2 **URL Structure:** /tasks/users.json/{session\_id} **Method**: GET **Parameters**:

session\_id: (required) string - Session ID. **project\_id**: string – Project ID.

#### **Returns**:

AccessUserId: string – Id of the user the project is assigned to UserId: string – Project creator's ID FirstName: string – Project creator's first name LastName: string - Project creator's last name

### **Errors**:

401: Unauthorized: Session has expired. Please right click on OpenDrive task bar icon, log out and then log back in.

403: Forbidden: Session is required

# **11.13 Create a task (tasks.json)**

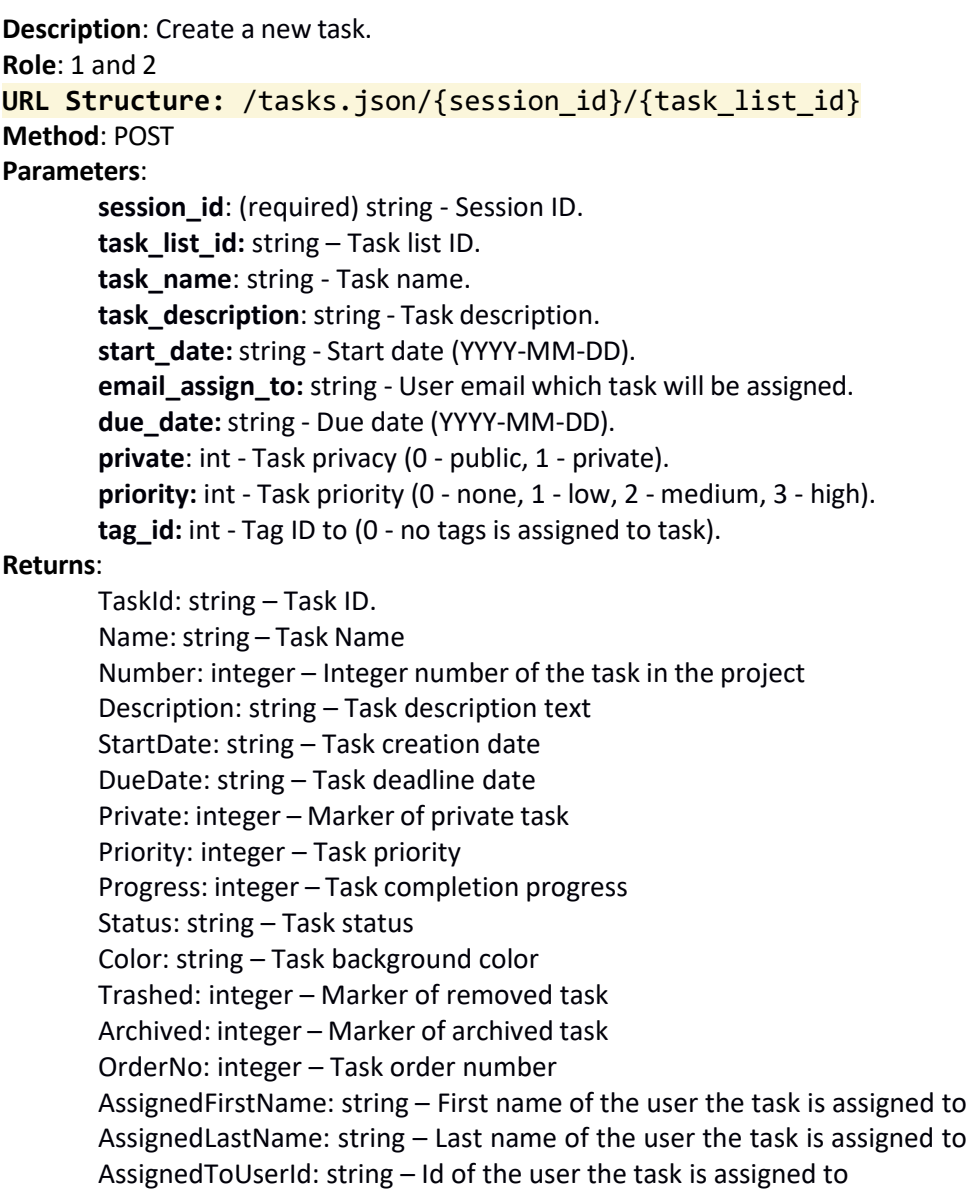

AssignedToAccessUserId: string - Task access rights of the user the task is belonging to OwnerFirstName: string – Task creator's first name OwnerLastName: string – Task creator's last name TagColor: string – Task tag's color TagText: string - Task tag's text TagId: string - Task's tag ID TaskListId: string – Id of task list the task is belonging ot TaskListName: string - Name of task list the task is belonging to ProjectId: string - Id of the project the task is belonging to ProjectName: string - Project name the task is belonging to ProjectListId: string - Project list ID the task is belonging to ProjectListName: string - Project list name the task is belonging to CommentsCount: integer – Number of comments to the task OwnerUserId: integer – Owner ID OwnerAccessUserId: integer – Id of account user who created the task AccessMode: integer – Task access type Link: string – Link to the task AccountUsers: AccessUserId: string – ID of a user the task is assigned to UserId: string – Task creator ID FirstName: string – Task creator's first name LastName: string - Task creator's last name Attachments: FileName: string – Name of a file attached to the task Size: string – File size FileId: string – File ID ThumbLink: string – Link to attached file OwnerAvatar: string – Link to avatar image OwnerAvatarColor: string -Owner's avatar color

#### **Errors**:

401: Unauthorized: Session has expired. Please right click on OpenDrive task bar icon, log out and then log back in.

403: Forbidden: Session is required 403: Forbidden: You've reached maximum number of tasks. Account upgrade is required

### **11.14 Add a permission (addprojectpermission.json)**

**Description**: Add a permission for project. **Role**: 1 and 2 **URL Structure:** /tasks/addprojectpermission.json/{session\_id}/{project\_id} **Method**: POST **Parameters**: **session\_id**: (required) string - Session ID. **project\_id**: (required) string – Project ID. **access\_user\_email:** string (required) - Invited access user e-mail. **mode:** int (required) - Permission mode (0 - view, 1 - edit, 2 - block). **Returns**:

result: True or False

#### **Errors**:

400: Bad Request: Project not found

400: Bad Request: User not found

400: Bad Request: Invalid value specified for `mode`. Expected one of (0,1,2).

401: Unauthorized: Session has expired. Please right click on OpenDrive task bar icon, log out and then log back in.

403: Forbidden: Session is required

### **11.15 New comment (comment.json)**

**Description**: Create a new comment.

**Role**: 1 and 2

**URL Structure:** /tasks/comment.json/{session\_id}/{task\_id}

**Method**: POST

**Parameters**:

session\_id: (required) string - Session ID.

**task\_id:** string – Task ID.

**comment\_text:**string (required) - Comment text.

#### **Returns**:

CommentId: string – ID of created comment

**Errors**:

400: Bad Request: Task not found

401: Unauthorized: Session has expired. Please right click on OpenDrive task bar icon, log out and

then log back in.

403: Forbidden: Session is required

### **11.16 New project (project.json)**

**Description**: Create a new project.

**Role**: 1 and 2

**URL Structure:** /tasks/project.json/{session\_id}/{project\_list\_id}

**Method**: POST

**Parameters**:

**session\_id**: (required) string - Session ID.

**project\_list\_id:** string – Project list ID.

**project\_name:**string (required) - Project name.

**email\_assign\_to:** string - User email which task will be assigned.

start date: string - Start date (YYYY-MM-DD).

**due\_date:** string - Due date (YYYY-MM-DD).

**status:**string - Project status(active, completed).

#### **Returns**:

ProjectId: string – ID of created project

Name: string – name of created project

### **Errors**:

400: Bad Request: Project list not found 401: Unauthorized: Session has expired. Please right click on OpenDrive task bar icon, log out and then log back in.

403: Forbidden: Session is required

### **11.17 New project list (projectlist.json)**

**Description**: Create a new project list. **Role**: 1 and 2 **URL Structure:** /tasks/projectlist.json/{session\_id} **Method**: POST **Parameters**: session\_id: (required) string - Session ID. **list\_name:**string (required) - List name.

#### **Returns**:

ProjectListId: string – ID of created project list Name: string – Name of created project list

#### **Errors**:

401: Unauthorized: Session has expired. Please right click on OpenDrive task bar icon, log out and then log back in.

403: Forbidden: Session is required

### **11.18 New subcomment (subcomment.json)**

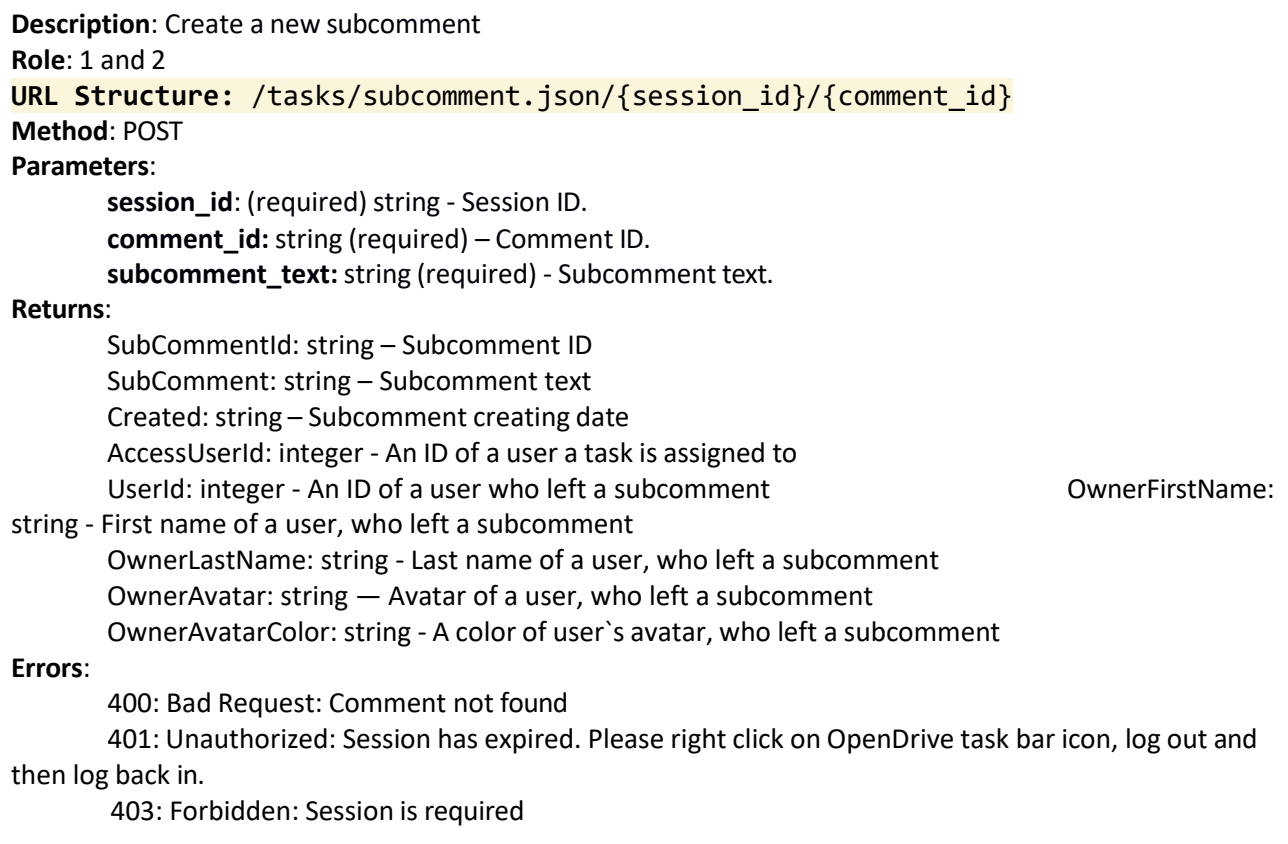

### **11.19 New tag (tag.json)**

**Description**: Create a new tag **Role**: 1 and 2 **URL Structure:** /tasks/tag.json/{session\_id} **Method**: POST **Parameters**: session\_id: (required) string - Session ID. **name:**string (required) - Tag name. **color:** string (required) - Tag color in hex RGB**. Returns**:

TagId: string – ID of created tag

**Errors**:

400: Bad Request: Invalid value specified for `color`. Expecting only hexadecimal digits

401: Unauthorized: Session has expired. Please right click on OpenDrive task bar icon, log out and then log back in.

403: Forbidden: Session is required

### **11.20 New task list (tasklist.json)**

**Description**: Create a new task list

```
Role: 1 and 2
URL Structure: /tasks/tasklist.json/{session_id}/{project_id}
Method: POST
Parameters:
        session_id: (required) string - Session ID. 
        project_id: string (required) – Project ID. 
        list_name: string (required) - List name. 
        due_date:string - Due date (YYYY-MM-DD).
Returns:
        TaskListId: string – ID of created task list 
        Name: string – name of created task list
Errors:
        400: Bad Request: Project not found
        401: Unauthorized: Session has expired. Please right click on OpenDrive task bar icon, log out and
then log back in.
        403: Forbidden: Session is required
```
### **11.21 Update the task (tasks.json)**

**Description**: Update the task **Role**: 1 and 2 **URL Structure:** /tasks.json/{session\_id}/{task\_id} **Method**: PUT **Parameters**:

**session id**: (required) string - Session ID. **task\_id:** string (required) – Task ID. **task\_name:** string - Task name. **task\_description:**string - Task description. **order\_no:** integer - Task order №. **task\_list\_id:** string - Task list ID. **access\_userid\_assign\_to:** string - Access UserId which task will be assigned (0-for account owner,'none' for nobody). **due\_date:**string - Due date (YYYY-MM-DD). **private:** integer - Task privacy (0 - public, 1 - private). **priority:** integer - Task priority (0 - none, 1 - low, 2 - medium, 3 - high). **tag\_id:** integer - Tag ID to (0 - no tags is assigned to task). **progress:** integer - Task progress in %. **status:** string - Task status (active, completed). **color:** string - Task color in hex RGB. **Returns**: TaskId: string – Task ID. Name: string – Task name Number: integer – Numerical order of a task in the project Description: string – Task test description StartDate: string – Task creating date DueDate: string – Task deadline date Private: integer – Private task marker Priority: integer – Task priority Progress: integer – Task`s executing progress Status: string – Task`s status Color: string – Task`s background color Trashed: integer – Removed task marker Archived: integer – Archived task marker OrderNo: integer – Task order number AssignedFirstName: string – First name of a user a task is assigned to AssignedLastName: string – Last name of a user a task is assigned to AssignedToUserId: string – ID of a user a task is assigned to AssignedToAccessUserId: string — Task access rights of a user a task is assigned to OwnerFirstName: string – First name of task creator OwnerLastName: string – Last name of task creator TagColor: string – The task`s tag color TagText: string — The task`s tag text TagId: string — The task`s tag ID TaskListId: string – Task list id where the task is located TaskListName: string - Task list name where the task is located ProjectId: string — Project ID where the task is located ProjectName: string - Project name where the task is located ProjectListId: string - Project list ID where the task is located ProjectListName: string - Project list name where the task is located CommentsCount: integer – Task`s comments number OwnerUserId: integer – Owner ID

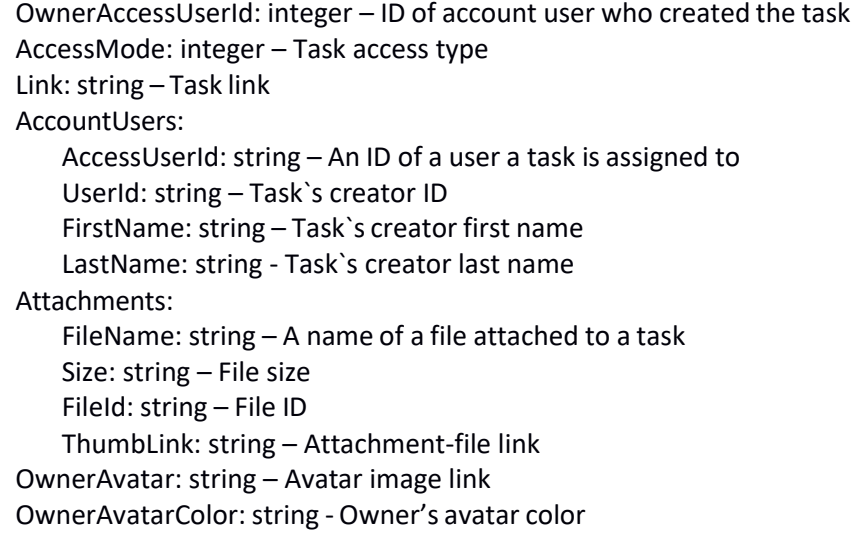

#### **Errors**:

400: Bad Request: Invalid value specified for `value`.

401: Unauthorized: Session has expired. Please right click on OpenDrive task bar icon, log out and then log back in.

403: Forbidden: Session is required 404: Bad Request: Task not found

### **11.22 Archive the task (archive.json)**

```
Description: Archive the task
Role: 1 and 2
URL Structure: /tasks/archive.json/{session_id}/{task_id}
Method: PUT
Parameters:
       session_id: (required) string - Session ID.
       task_id: string (required) – Task ID.
Returns:
```
result: True or False

#### **Errors**:

401: Unauthorized: Session has expired. Please right click on OpenDrive task bar icon, log out and then log back in.

403: Forbidden: Session is required

403: Forbidden: Task is archived and cannot be updated

404: Not found: Task not found

# **11.23 Archive the project (archiveproject.json)**

**Description**: Archive the project and all dependent items (task lists, tasks)

**Role**: 1 and 2

```
URL Structure: /tasks/archiveproject.json/{session_id}/{project_id}
```
**Method**: PUT

**Parameters**:

session\_id: (required) string - Session ID. **project** id: string (required) – Project ID.

### **Returns**:

result: True or False

#### **Errors**:

401: Unauthorized: Session has expired. Please right click on OpenDrive task bar icon, log out and then log back in.

403: Forbidden: Session is required

403: Forbidden: Project is archived and cannot be updated

404: Not found: Project not found

# **11.24 Archive the project list (archiveprojectlist.json)**

**Description**: Archive the project list

**Role**: 1 and 2

```
URL Structure: /tasks/archiveprojectlist.json/{session_id}/{list_id}
```
**Method**: PUT

**Parameters**:

session\_id: (required) string - Session ID.

**list\_id:** string (required) – Project list ID.

#### **Returns**:

result: True or False

#### **Errors**:

401: Unauthorized: Session has expired. Please right click on OpenDrive task bar icon, log out and then log back in.

403: Forbidden: Session is required

403: Forbidden: Project list is archived and cannot be updated

404: Not found: Project list not found

# **11.25 Archive the task list (archivetasklist.json)**

**Description**: Archive the task list **Role**: 1 and 2 **URL Structure:** /tasks/archivetasklist.json/{session\_id}/{list\_id} **Method**: PUT **Parameters**: session\_id: (required) string - Session ID.

**list\_id:** string (required) – Task list ID.

**Returns**:

result: True or False

**Errors**:

401: Unauthorized: Session has expired. Please right click on OpenDrive task bar icon, log out and

then log back in.

403: Forbidden: Session is required

- 403: Forbidden: Task list is archived and cannot be updated
- 404: Not found: Task list not found

# **11.26 Update the task comment (comment.json)**

**Description**: Update the task comment

**Role**: 1 and 2

**URL Structure:** /tasks/comment.json/{session\_id}/{comment\_id}

**Method**: PUT

**Parameters**:

**session\_id**: (required) string - Session ID. **comment\_id:**string (required) – Comment ID. **comment\_text:** string - Comment text. **tag\_id:** integer - Comment Tag ID.

#### **Returns**:

CommentId: string – Comment ID Comment: string – Comment text Number: string – Order number of comment Created: string — Comment creating date TagId: integer – Tag ID TagName: string – Tag name TagColor: string - Background color tag OwnerFirstName: string – First name of a user, who left a comment OwnerLastName: string – Last name of a user, who left a comment UserId: integer - An ID of a user who left a comment AccessUserId: integer - An ID of a user a task is assigned to OwnerAvatar: string - A link to user`s avatar, who left a comment OwnerAvatarColor: string - A color of user`s avatar, who left a comment SubComments: SubCommentId: string – Subcomment ID SubComment: string – Subcomment text Created: string – Subcomment creating date AccessUserId: integer - An ID of a user a task is assigned to UserId: integer - An ID of a user who left a subcomment OwnerFirstName: string - First name of a user, who left a subcomment OwnerLastName: string - Last name of a user, who left a subcomment OwnerAvatar: string - A link to user`s avatar, who left a subcomment OwnerAvatarColor: string - A color of user`s avatar, who left a subcomment Attachments: FileId: string – ID of a file attached FileName: string — name of a file attached Size: string — size of a file attached ThumbLink: string – link to the file attached

**Errors**:

401: Unauthorized: Session has expired. Please right click on OpenDrive task bar icon, log out and then log back in.

403: Forbidden: Session is required 404: Not found: Comment not found

# **11.27 Move the task (move.json)**

**Description**: Move the task to another task list or project

**Role**: 1 and 2

**URL Structure:** /tasks/move.json/{session\_id}

**Method**: PUT

**Parameters**:

session\_id: (required) string - Session ID.

**task\_id: string (required) -** Task ID.

**insert\_after\_taskid:** string - Insert the task after specified task in task list.

**task\_list\_id:** string - Task list ID.

**project\_id:** string - Project ID.

**item\_type:** string - Items filter.

# **Returns**:

result: True or False

**Errors**:

401: Unauthorized: Session has expired. Please right click on OpenDrive task bar icon, log out and then log back in.

403: Forbidden: Session is required 404: Not found: Task list not found

# **11.28 Update the project (project.json)**

**Description**: Update the project. **Role**: 1 and 2 **URL Structure:** /tasks/project.json/{session\_id}/{project\_id} **Method**: PUT **Parameters**: **session\_id**: (required) string - Session ID. **project\_id:** string (required) - Project ID. **project\_name:** string - Project name. **email\_assign\_to:** string - User email which task will be assigned. **start\_date:** string - Start date (YYYY-MM-DD). **due\_date:** string - Due date (YYYY-MM-DD**). status:**string - Project status(active, completed). **Returns**: ProjectId: string – PProject ID StartDate: string – Project creating date DueDate: string – Project deadline date

Status: string – Project status ProjectListId: string – Project list ID, where this project is located ProjectListName: string – A name of a project list, where this project is located Name: string –Project name

#### **Errors**:

401: Unauthorized: Session has expired. Please right click on OpenDrive task bar icon, log out and then log back in.

403: Forbidden: Session is required 404: Not found: Project not found

### **11.29 Update the project list (projectlist.json)**

**Description**: Update the project list.

**Role**: 1 and 2

**URL Structure:** /tasks/projectlist.json/{session\_id}/{list\_id}

**Method**: PUT

**Parameters**:

session\_id: (required) string - Session ID.

**list id:** string (required) – Project list ID.

**list\_name:** string (required) - List name.

### **Returns**:

result: True or False

Name: string – New name of project list

#### **Errors**:

401: Unauthorized: Session has expired. Please right click on OpenDrive task bar icon, log out and then log back in.

403: Forbidden: Session is required 404: Not found: Project list not found

#### **11.30 Restore the task (restore.json)**

**Description**: Restore the task from archive or trash. **Role**: 1 and 2 **URL Structure:** /tasks/restore.json/{session\_id}/{task\_id} **Method**: PUT **Parameters**: session\_id: (required) string - Session ID. **task\_id:** string (required) – Task ID. **Returns**: result: True or False

**Errors**:

401: Unauthorized: Session has expired. Please right click on OpenDrive task bar icon, log out and then log back in.

403: Forbidden: Session is required

404: Not found: Task not found

### **11.31 Restore the task list (restoretasklist.json)**

**Description**: Restore the task list from archive or trash. **Role**: 1 and 2 **URL Structure:** /tasks/restoretasklist.json/{session\_id}/{list\_id} **Method**: PUT **Parameters**: session\_id: (required) string - Session ID.

**list\_id:** string (required) – Task list ID.

#### **Returns**:

result: True or False

#### **Errors**:

401: Unauthorized: Session has expired. Please right click on OpenDrive task bar icon, log out and then log back in.

403: Forbidden: Session isrequired 404: Not found: Task list not found

### **11.32 Update subcomment (subcomment.json)**

**Description**: Update the task subcomment.

```
Role: 1 and 2
URL Structure: /tasks/subcomment.json/{session_id}/{subcomment_id}
Method: PUT
Parameters:
       session_id: (required) string - Session ID. 
       subcomment_id: string (required) – Subcomment ID. 
       subcomment_text:string (required) - Subcomment text.
Returns:
       SubCommentId: string – Subcomment ID 
       SubComment: string – Subcomment text 
       Created: string – Subcomment creating date
       AccessUserId: integer - An ID of a user a task is assigned to 
       UserId: integer - An ID of a user who left a subcomment
       OwnerFirstName: string – First name of a user, who left a subcomment 
       OwnerLastName: string — Last name of a user, who left a subcomment
```
OwnerAvatar: string — A link to user`s avatar, who left a subcomment

OwnerAvatarColor: string — A color of user`s avatar, who left a subcomment

#### **Errors**:

401: Unauthorized: Session has expired. Please right click on OpenDrive task bar icon, log out and then log back in.

403: Forbidden: Session is required 404: Not found: Subcomment not found

## **11.33 Update the tag (tag.json)**

**Description**: Update the tag.

**Role**: 1 and 2 **URL Structure:** /tasks/tag.json/{session\_id}/{tag\_id} **Method**: PUT **Parameters**: **session\_id**: (required) string - Session ID. **tag\_id:** integer (required) – Tag ID. **name:** string - Tag name. **color:** string - Tag color in hex RGB.

#### **Returns**:

result: True or False

#### **Errors**:

401: Unauthorized: Session has expired. Please right click on OpenDrive task bar icon, log out and then log back in.

403: Forbidden: Session isrequired 404: Not found: Tag not found

### **11.34 Update the task list (tasklist.json)**

```
Description: Update the task list.
Role: 1 and 2
URL Structure: /tasks/tasklist.json/{session_id}/{list_id}
Method: PUT
Parameters:
       session_id: (required) string - Session ID.
       list_id: string (required) – Task list ID. 
       list_name: string - Project name.
       due_date:string - Due date (YYYY-MM-DD).
       complete_all_tasks: boolean - Mark all tasks in the task list completed or uncompleted.
Returns:
        Name: string – New name of the task list. 
        DueDate: string - Due date (YYYY-MM-DD).
Errors:
```
401: Unauthorized: Session has expired. Please right click on OpenDrive task bar icon, log out and then log back in.

403: Forbidden: Session is required

404: Not found: Task list not found

### **11.35 Delete the file (attachedfile.json)**

**Description**: Delete the file from comment. **Role**: 1 and 2

**URL Structure:** /tasks/attachedfile.json/{session\_id}/{item\_type}/{item\_id}/{file\_id} **Method**: DELETE **Parameters**: **session\_id**: (required) string - Session ID. **item type:** string (required) – Item type (task, comment) **item\_id:** string (required) – Task or Comment ID. file id: string (required) – File ID. **Returns**: result: True or False **Errors**: 401: Unauthorized: Session has expired. Please right click on OpenDrive task bar icon, log out and then log back in.

403: Forbidden: Session is required 404: Not found: Task not found 404: Not found: File not found 404: Not found: Comment not found

# **11.36 Empty trash (emptytrash.json)**

**Description**: Empty trash. **Role**: 1 and 2 **URL Structure:** /tasks/emptytrash.json/{session\_id} **Method**: DELETE **Parameters**: **session\_id**: (required) string - Session ID. **Returns**: result: True or False **Errors**:

401: Unauthorized: Session has expired. Please right click on OpenDrive task bar icon, log out and

then log back in.

403: Forbidden: Session is required

# **11.37 Delete the tag (tag.json)**

**Description**: Delete the tag. **Role**: 1 and 2 **URL Structure:** /tasks/tag.json/{session\_id}/{tag\_id} **Method**: DELETE **Parameters**: **session\_id**: (required) string - Session ID. **tag\_id:** integer (required) – Tag ID. **Returns**: result: True or False

#### **Errors**:

400: Bad Request: Invalid value specified for `tag\_id`

401: Unauthorized: Session has expired. Please right click on OpenDrive task bar icon, log out and then log back in.

403: Forbidden: Session isrequired

404: Not found: Tag not found

### **11.38 Trash the task (trash.json)**

**Description**: Trash the task. **Role**: 1 and 2 **URL Structure:** /tasks/trash.json/{session\_id}/{task\_id} **Method**: DELETE **Parameters**: session\_id: (required) string - Session ID. **task\_id:** string (required) – Task ID. **Returns**: result: True or False

**Errors**:

401: Unauthorized: Session has expired. Please right click on OpenDrive task bar icon, log out and

then log back in.

403: Forbidden: Session isrequired

404: Not found: Task not found

### **11.39 Trash the comment (trashcomment. json)**

**Description**: Trash the comment. **Role**: 1 and 2 **URL Structure:** /tasks/trashcomment.json/{session\_id}/{comment\_id} **Method**: DELETE **Parameters**: session\_id: (required) string - Session ID. **comment\_id:** integer (required) – Comment ID. **Returns**: result: True or False **Errors**: 400: Bad Request: invalid value specified for `comment\_id 401: Unauthorized: Session has expired. Please right click on OpenDrive task bar icon, log out and then log back in. 403: Forbidden: Session is required 404: Not found: Comment not found

### **11.40 Trash the project (trashproject.json)**

**Description**: Trash the project and all dependent items (task lists, tasks). **Role**: 1 and 2 **URL Structure:** /tasks/trashproject.json/{session\_id}/{project\_id} **Method**: DELETE **Parameters**: **session\_id**: (required) string - Session ID. **project\_id:**string (required) – Project ID. **Returns**:

result: True or False

**Errors**:

401: Unauthorized: Session has expired. Please right click on OpenDrive task bar icon, log out and then log back in.

403: Forbidden: Session is required

404: Not found: Project not found

### **11.41 Trash the project list (trashprojectlist.json)**

**Description**: Trash the project list and all dependent items(projects, task lists, tasks) **Role**: 1 and 2 **URL Structure:** /tasks/trashprojectlist.json/{session\_id}/{list\_id} **Method**: DELETE **Parameters**: **session** id: (required) string - Session ID. **list\_id:** string (required) – Project list ID.

**Returns**:

result: True or False

**Errors**: 401: Unauthorized: Session has expired. Please right click on OpenDrive task bar icon, log out and

then log back in.

403: Forbidden: Session is required 404: Not found: Project list not found

### **11.42 Trash the subcomment (trashsubcomment.json)**

**Description**: Trash the subcomment. **Role**: 1 and 2 **URL Structure:** /tasks/trashsubcomment.json/{session\_id}/{subcomment\_id} **Method**: DELETE **Parameters**: **session\_id**: (required) string - Session ID. **subcomment\_id:** integer (required) – Subcomment ID.

#### **Returns**:

result: True or False

#### **Errors**:

400: Bad Request: invalid value specified for `subcomment\_id

401: Unauthorized: Session has expired. Please right click on OpenDrive task bar icon, log out and then log back in.

403: Forbidden: Session is required

404: Not found: Subcomment not found

# **11.43 Trash the task list (trashtasklist.json)**

**Description**: Trash the task list all dependent tasks.

**Role**: 1 and 2

```
URL Structure: /tasks/trashtasklist.json/{session_id}/{list_id}
```
**Method**: DELETE

**Parameters**:

session\_id: (required) string - Session ID.

**list\_id:** string (required) – Task list ID.

#### **Returns**:

result: True or False

#### **Errors**:

401: Unauthorized: Session has expired. Please right click on OpenDrive task bar icon, log out and

then log back in.

403: Forbidden: Session is required

404: Not found: Task list not found

# **12. Upload API:**

The Upload API executes the following Posts in the order listed when conducting an upload:

### **12.1 Check if file exists with such name (checkfileexistsbyname.json)**

**Description**: Check if file exists with such name. **Role**: 1 and 2 **URL Structure:** /upload/checkfileexistsbyname.json/{folder\_id} **Method**: POST **Parameters**: **session\_id**: string - Session ID. **folder\_id**: string (required) - Folder ID. If root folder (0), session is required. **name**: arrey (required) - File names. **sharing\_id**: string - Sharing ID.

#### **Returns**:

result: array – File name

**Errors**:

400: Bad Request: Invalid folder ID.

400: Bad Request: Invalid value specified for `name`.

401: Unauthorized: Session has expired. Please right click on OpenDrive task bar icon, log out and then log back in.

# **12.2 Close file upload (close\_file\_upload.json)**

**Description**: Close file upload should be called after file upload. **Role**: 1 and 2 **URL Structure:** /upload/close\_file\_upload.json **Method**: POST **Parameters**: **session\_id:**string (required) - Session ID. **file\_id:**string (required) - File ID.

**file\_size: i**nteger (required) - File size in bytes. **temp\_location:** string - File temp location. **file\_time:** integer - Time of file creation. **access\_folder\_id:** string - Access folder ID. **file\_compressed:** integer - File is compressed. **file\_hash:** string - MD5 File Hash (Optional). **sharing\_id:** string - Sharing ID.

#### **Returns**:

FileId: string - A file's ID. Name: string - The file's name. GroupID: string – Group ID for files which have several versions Extension: string – File format

Size: string - The file size in bytes.

Views: string – Number of file reviews Version: string – Actual file version Downloads: string – File downloads number DateTrashed: string - The date the file was trashed. 0 if it never was. DateModified: string - The date last modified. OwnerSuspendet: bollean – True or False AccType: string – User account type, who uploaded a file FileHash: string – Hash related to file content Link: string – A link to review of edit a file DownloadLink: string - File downloading link. StreamingLink: string - File streaming link. OwnerName: string – User who uploaded a file upload\_speed\_limit: integer – Files uploading speed limit download\_speed\_limit: integer – Files downloading speed limit BWExceeded: integer – 1 – Download limit for file has been exceeded. 0 – limit has not been

#### exceeded

ThumbLink: string – File share link

Encrypted: string – Folder encrypting marker

Password: string – File access password (optionally)

OwnerLevel: string – Owner's tariff plan

EditOnline: integer – An ability to change file online

ID: string – File ID in DB

FolderID: string – Folder ID

Description: string – File description (optional for users)

IsArchive: string  $-$  Is file an archive (1 – archive, 0 – not archive)

Category: string – Category of file

Date: string – last file change date

DateUploaded: integer - The date the file was uploaded.

DateAccessed: string - The date the file was accessed. 0 if it never was accessed.

DirectLinkPublick: string – link for public review of a file

EmbedLink: string – File embed link

AccessDisabled: integer – 1 – a file is prohibitied for public charing, only authorized users can work

### with a file.  $0 -$  no restrictions

Type: string - deprecated DestURL: string – deprecated Owner: string – file owner'sID AccessUser: string – the existence of users who have an access to this file DirUpdateTime: integer - The directory update time. FileName: string – File name. FileDate: string – File creating date

FileDescription: string – File description. FileDestUrl: string - Deprecated FileKey: string – File Key FilePrice: string – File price. FileVersion: string - File version FileIp: string – File IP FileIsPublic: string – Permission for public access to a file Datetime: string

#### **Errors**:

400: Bad Request: Invalid file ID

401: Unauthorized: Session has expired. Please right click on OpenDrive task bar icon, log out and then log back in.

404: Not Found: File was not found

# **12.3 Create file (create\_file.json)**

**Description**:Create file should be called before file upload if file\_size and file\_hash present, RequireHashOnly can be returned, that means this file with same hash and size already exists in db.

```
Role: 1 and 2
URL Structure: /upload/create_file.json
Method: POST
Parameters:
        session_id:string (required) - Session ID. 
        folder_id: string (required) - Folder ID. 
        file name: string (required) - File Name.
        file_description:string - File description (Optional). 
        access_folder_id: string - Access folder ID.
        file_size: integer - File Size in bytes (Optional). 
        file hash: string - MD5 File hash (Optional).
        sharing_id: string - Sharing ID.
        open_if_exists: integer - (1) - file info will be returned if file already exists, (0) - error 409 will be 
returned if file already exists.
Returns:
        FileId: string - File's ID. 
        Name: string - File's name.
        GroupID: string - Group ID for files which has several versions
        Extension: string – Fle format
        Size: string - The file size in bytes.
        Views: string – Fle reviews number
        Version: string – Atual file version 
        Downloads: string – Fle downloads number 
        Access: string -
```
Link: string – Alink to review or edit a file

DownloadLink: string - The files download link. StreamingLink: string - The files streaming link. DirUpdateTime: integer - The directory update time. TempLocation: string – Location for uploading large files SpeedLimit: integer – File downloading speed limit RequireCompression: integer – A file should be compressed by Zlib algorithm (level=6) RequireHash: integer – MD5 hash should be calculated for file upon calling close\_file\_upload RequireHashOnly: integer – If upon calling this function there has been file\_hash specified with this file\_hash and file\_size is existing in the DB, we can call close\_file\_upload with empty value right away

#### **Errors**:

400: Bad Request: Invalid file ID

401: Unauthorized: Session has expired. Please right click on OpenDrive task bar icon, log out and then log back in.

**Notes**: Create file should be called before upload.

# **12.4 Open a file for upload (open\_file\_upload.json)**

**Description**: Open file upload should be called before file upload. **Role**: 1 and 2 **URL Structure:** /upload/open\_file\_upload.json **Method**: POST **Parameters**:

> **session\_id:**string (required)- Session ID. **file\_id:** string (required) - File ID. **file\_size:** integer (required)- File Size. **access\_folder\_id:** string - Access folder ID. **file\_hash:** string - MD5 File hash. **sharing\_id:** string - Sharing ID.

#### **Returns**:

TempLocation: string – location for uploading large files RequireCompression: integer – A file should be compressed by Zlib algorithm(level=6) RequireHash: integer – MD5 hash should be calculated for file upon calling close\_file\_upload RequireHashOnly: integer – If upon calling this function there has been file\_hash specified with this file\_hash and file\_size is existing in the DB, we can call close\_file\_upload with empty value right away SpeedLimit: integer – File downloading speed limit

#### **Errors**:

400: Bad Request: Invalid file ID

401: Unauthorized: Session has expired. Please right click on OpenDrive task bar icon, log out and then log back in.

**Notes**: Open file upload should be called before file upload.

# **12.5 Upload file chunk (upload\_file\_chunk.json)**

**Description**: Attention! It is recommended to use the second version of this function (upload\_file\_chunk2.json). **Role**: 1 and 2

```
URL Structure: /upload/upload_file_chunk.json
Method: POST
Parameters:
this function expects $_POST variables:
        $postData = array(
        "session_id" => $session_id,
        "file id" \Rightarrow $file id,"temp_location" => $temp_location,
        "chunk offset" => $chunk offset,
        "chunk_size" => $chunk_size,
        );
        along with file sent like:
        $_FILES['file_data']
```
#### **Returns**:

TotalWritten: Integer. File size in bytes.

**Errors**:

400: Bad Request: Session\_id field missing

400: Bad Request: Invalid file ID

401: Unauthorized: Session has expired. Please right click on OpenDrive task bar icon, log out and then log back in.

404: Not Found: Could not open chunk on server.

### **12.6 Upload file chunk. Second version (upload\_file\_chunk2.json)**

**Description**: Same as the previous version, but all parameters except 'file data' in the query line. This function works more stable than the previous version if the user has a upload speed limit. **Role**: 1 and 2 **URL Structure:** /upload/upload\_file\_chunk2.json/{session\_id}/{file\_id} **Method**: POST **Parameters**:

This function expects binary data in \$\_FILES['file\_data']

### **Returns**:

TotalWritten: Integer. File size in bytes.

#### **Errors**:

400: Bad Request: Session\_id field missing

400: Bad Request: Invalid file ID

401: Unauthorized: Session has expired. Please right click on OpenDrive task bar icon, log out and then log back in.

404: Not Found: Could not open chunk on server.

# **13. Users**

### **13.1 Users info (info.json)**

**Description**: Get users info.

**Role**: 1 and 2 **URL Structure:** /users/info.json/{session\_id} **Method**: GET **Parameters**: session\_id: string (required) - Session ID **apply\_bw**: integer – Apply BW. **branding**: integer – Include user branding.

#### **Returns**:

UserID: integer – User ID. AccessUserID: integer – Access user ID. UserName: string – Username. UserFirstName: string – First name of the user. UserLastName: string – Last name of the user. PrivateKey: string – User's privat key. Trial: string – Trial or paid account UserSince: string – Date and time (YYYY-MM-DD HH:MM:SS). BwResetLast: string – Last Bandwidth reset date AccType: string – Account type. MaxStorage: string – User's disk size StorageUsed: string - Storage size in bytes. BwMax: string – Bandwidth size in bytes. BwUsed: string — The size of daily downloaded data FVersioning: string – File Versioning FVersions: string – Number of file's version DailyStat: integer – Daily user activity stats UserLang: string – User language MaxFileSize: string – Max file size available for uploading by users Level: string – User accout type UserPlan: string – User tariff plan TimeZone: string - User timezone MaxAccountUsers: string – Number of account users available for adding by user IsAccountUser: integer – Marker of account user CompanyName: string - User company name Email: string – User's email Phone: string – User's phone number Avatar: string – Link to user's avatar AvatarColor: string – Color of user's avatar AdminMode: integer – Admin functions access DueDate: string – Trial period ending date WebLink: string – User's web link PublicProfiles: integer – Private marker of a user RootFolderPermission: integer - Default access rights ti all folders created by user

CanChangePwd: integer – An ability to change password IsPartner: integer — Partner marker of a user SupportUrl: string – Support page"s URL PartnerUsersDomain: string – User partner domain Suspended: string - Access to the account has been suspended

### **Errors**:

401: Unauthorized: Session has expired. Please right click on OpenDrive task bar icon, log out and then log back in.

### **13.2 User logs (userlogs.json)**

**Description**: Get user logs. **Role**: 1 and 2 **URL Structure:** /users/userlogs.json/{session\_id} **Method**: GET **Parameters**:

> session\_id: string (required) - Session ID acces\_user\_id: string – Access user id (0 for account owner, " empty for all). **start\_date**: integer - Start date (Unix timestamp). **end\_date**: integer - End date (Unix timestamp). **log\_type**: integer - Log Type ID. **page**: integer - Page (from 0).

#### **Returns**:

TotalPages: integer – number of pages

CurrentPage: integer – current page

### Logs: {

Time: integer – user action's date User: string – a name of a user who executed the action LogType: string – a type of an action a user executed IP: string – user IP FileName: string – a name of a file an action has been executed on FileSize: string - a size of a file an action has been executed on Details: string – action details App: string – the app used by user

} NumResults: integer – number of logs

#### **Errors**:

401: Unauthorized: Session has expired. Please right click on OpenDrive task bar icon, log out and then log back in.

### **13.3 Forgot password (forgotpassword.json)**

**Description**: Reset a password **Role**: 1 and 2

**URL Structure:** /users/forgotpassword.json **Method**: POST

**Parameters**:

**username :** string (required) - User name (min 4)(max 100).

**Returns**:

result: true or false

**Errors**:

401: Unauthorized: Session has expired. Please right click on OpenDrive task bar icon, log out and

then log back in.

404: Not Found: User not exists.

### **13.4 Verify an email (verifyemail.json)**

**Description**: Verify an email. **Role**: 1 and 2

```
URL Structure: /users/verifyemail.json
Method: POST
Parameters:
```
**session\_id:**string (required) - Session ID. **ver\_code:**string (required)- verification code (max 32).

**Returns**:

True (200 OK) or error

**Errors**:

401: Unauthorized: Session has expired. Please right click on OpenDrive task bar icon, log out and then log back in.

### **13.5 Verify an email after signup (verifyemailsignup.json)**

**Description**: Verify an email after signup. **Role**: 1 and 2

**URL Structure:** /users/verifyemailsignup.json **Method**: POST **Parameters**: **session\_id:**string (required) - Session ID. **ver\_code:**string (required)- verification code (max 32).

**Returns**:

True (200 OK) or error

**Errors**:

401: Unauthorized: Session has expired. Please right click on OpenDrive task bar icon, log out and then log back in.

# **13.6 Update an email (email.json)**

**Description**: Update an email. Email updated with verification code. **Role**: 1 and 2

**URL Structure:** /users/email.json **Method**: PUT **Parameters**: **session\_id:**string (required) - Session ID. **email:** string (required) - Valid email format required (max 255).

**Returns**:

result: True or Error

#### **Errors**:

401: Unauthorized: Session has expired. Please right click on OpenDrive task bar icon, log out and then log back in.

403: Forbidden: Email already taken

### **13.7 Update user info (info.json)**

**Description**: Update user info. **Role**: 1 and 2

**URL Structure:** /users/info.json **Method**: PUT **Parameters**: **session\_id:** string (required) - Session ID. **first\_name:** string - First Name (min 2) (max 50). last name: string- Last Name (min 2) (max 50). **company\_name:**string- Company Name (max 255). **phone:** string- Phone (max 20). **time\_zone:** string- Time Zone database version 2013.6. **file\_versioning:** integer - File Versioning (0 = off, 1=on). **file\_versions:** integer - File Versions (max 99). **lang:** string- (ISO 2 Letter Language Codes). **daily\_stat:** integer - Daily Stats (0 = off, 1=on). **default\_file\_permission:** stringstring- Default file permission in root folder (0=Private, 1=Public, 2=Hidden). **address\_1:** string - Address line 1.

**address\_2:** string - Address line 2.

### **Returns**:

result: True or Error

**Errors**:

400: Bad Request: Invalid value specified for `value`.

401: Unauthorized: Session has expired. Please right click on OpenDrive task bar icon, log out and then log back in.

403: Forbidden: Email already taken

## **13.8 Update user password (password.json)**

**Description**: Update a password. **Role**: 1 and 2

**URL Structure:** /users/password.json **Method**: PUT **Parameters**:

> **session\_id:**string (required) - Session ID. **newpassword:**string (required) - New password (min 5). **oldpassword:**string (required) - Old password (min 5).

#### **Returns**:

result: True or Error

#### **Errors**:

400: Bad Request: Old Password is incorrect.

400: Bad Request: Invalid value specified for `value`.

401: Unauthorized: Session has expired. Please right click on OpenDrive task bar icon, log out and then log back in.

### **13.9 Update user name (username.json)**

**Description**: Update a username. **Role**: 1 and 2

**URL Structure:** /users/username.json

**Method**: PUT

**Parameters**:

**session\_id:**string (required) - Session ID.

**username:**string (required) - User name (min 4)(max 100).

#### **Returns**:

result: True or Error

#### **Errors**:

400: Bad Request: Invalid value specified for `username`. Minimum 4 characters required.

401: Unauthorized: Session has expired. Please right click on OpenDrive task bar icon, log out and then log back in.

404: Not Found: There is an existing user associated with this email.

# **14. User Groups API:**

### **14.1 User groups information (usergroups.json)**

**Description**: Get group info.

**Role**: 1 and 2

**URL Structure:** /usergroups.json/{session\_id}/{group\_id}

**Method**: GET

**Parameters**:

session\_id: string (required) - Session ID maximum of 20 characters. **group\_id**: integer (required) – Grou ID.

#### **Returns**:

GroupID: string - Group ID.

GroupName: string - Group name (max 100). GroupActive: string - Group status (1 = Active, 0 = inactive) GroupMaxStorage: string - Storage size in bytes. GroupMaxBw: string - Bandwidth size in bytes. GroupSince: string - Date and time (YYYY-MM-DD HH:MM:SS) NumUsers: integer – number of users in a group

#### **Errors**:

400: Bad Request: invalid value specified for `group\_id`

401: Unauthorized: Session has expired. Please right click on OpenDrive task bar icon, log out and then log back in.

404: Not Found: User group not exists

### **14.2 List users groups (all.json)**

**Description**: See a list of all the user groups for an account. **Role**: 1 and 2 **URL Structure:** /usergroups/all.json **Method**: GET

### **Parameters**:

**session\_id**: string (required) - Session ID maximum of 20 characters.

#### **Returns**:

GroupID: string - Group ID. GroupName: string - Group name (max 100). GroupActive: string - Group status (1 = Active, 0 = inactive) GroupMaxStorage: string - Storage size in bytes. GroupMaxBw: string - Bandwidth size in bytes. GroupSince: string - Date and time (YYYY-MM-DD HH:MM:SS) NumUsers: integer – number of users in a group

#### **Errors**:

401: Unauthorized: Session has expired. Please right click on OpenDrive task bar icon, log out and then log back in.

### **14.3 Create a group (usergroups.json)**

**Description**: Create a user group for an account.

**Role**: 1 and 2

**URL Structure:** /usergroups.json

**Method**: POST

**Parameters**:

**session\_id**: string (required) - Session ID. **group\_name**: string (required) - Group name (max 100 characters). **group\_bw\_max**: integer (required) - Storage size in MB. **group\_max\_storage**: integer (required) - Bandwidth size in MB.

**Returns**:

Group\_id: integer – unique group number.

**Errors**:

400: Bad Request: invalid value specified for `valid`.

401: Unauthorized: Session has expired. Please right click on OpenDrive task bar icon, log out and then log back in.

# **14.4 Update a group (usergroups.json)**

**Description:** Update a user group's bandwidth or storage amount. **Role**: 1 and 2 **URL Structure:** /usergroups.json **Method**: PUT **Parameters**: session\_id: string (required) - Session ID. **group\_id**:string (required) - Group ID. **group\_name**: string (required) - Group name (max 100). **group\_bw\_max**: string (required) - Storage size in MB.

**group\_max\_storage**:string (required) - Bandwidth size in MB.

**group\_settings\_enable:** int - Group settings enable (0 = off, 1=on).

#### **Returns**:

True (200 OK) or error

**Errors**:

400: Bad Request: max\_bw and max\_storage should be greater than acc owner values 404: Not Found: Empty arguments

### **14.5 Delete a group (usergroups.json)**

**Description**: Delete a user group. **Role**: 1 and 2 **URL Structure:** /usergroups.json/{session\_id}/{group\_id} **Method**: DELETE **Parameters**: session\_id: string (required) - Session ID. **group\_id**:string (required) - Group ID. **Returns**:

True (200 OK) or error

**Errors**:

401: Unauthorized: Session has expired. Please right click on OpenDrive task bar icon, log out and

then log back in.

404: Not Found: update failed or nothing changed

# **15. OAuth2 authentication protocol**

# **15.1 Grant user access (oauth2/grant.json)**

**Description**: OpenDrive is supporting simplified OAuth 2.0 standard for authorization (Resource Owner Password Credentials Flow).

Applications can exchange user credentials (email and password) with access tokens. When user is authorized through OAuth 2.0 scheme applications must not store email and password on user's side. Pass to API user's email and password and receive tokens

### **URL Structure:** /oauth2/grant.json

**Method**: POST

**Parameters**:

**grant\_type**: string (required) – Grant Type. For this stage "password" value should be used **client\_id**: string (required) - Partner ID. "OpenDrive" is default partner value. **username**: string (required) – Username or E-mail. **password**: string (required) – User password.

### **Returns**:

```
True (200 OK) or error 
Successful response:
{
        "access_token": "f3749e1a7dce6623f5073f6591ad294e066837b7", 
        "expires_in": 86400,
        "token_type": "bearer", 
        "scope": null,
        "refresh_token": "7414baaf7a335111ccc1b040e24d34dd7b8e81e2"
```
**Errors**:

}

401: Invalid username or password

Response has two tokens: **access\_token** and **refresh\_token**. Applications should save these tokens for future API's calls (instead of classic sessions). For all API functions, that accepts **session\_id** parameter, the **session\_id** must be set to 'OAUTH' value and **access\_token** must presents in GET parameters in all calling methods (GET, PUT, POST, DELETE).

For example:

a) to retrieve the information about user, the following call (GET request) can be used (please see 13.1 Users):

[https://dev.opendrive.com/api/v1/users/info.json/OAUTH?access\\_token=f3749e1a7dce6623f50](https://dev.opendrive.com/api/v1/users/info.json/OAUTH?access_token=f3749e1a7dce6623f5073f6591ad294e066837b7)

73f6591ad294e066837b7

```
b) update the user's phone (PUT request) 
   http://dev.opendrive.com/api/v1/users/info.json?access_token=f3749e1a7dce6623f5073f6591a
   d294e066837b7
```
The request body will be following JSON object:

```
{
  "session_id": "OAUTH", 
  "phone": "1234"
```

```
}
```
{

}

### **Errors:**

If token has expired or is invalid:

```
"error": {
 "code": 401, 
 "message": "",
 "error": "invalid_token",
 "error_description": "The accesstoken provided has expired"
}
```
# **15.2 Retreive a new access token (oauth2/grant.json)**

The **access\_token** lifetime is limited to 86400 seconds, and for **refresh\_token** lifetime is 30 days. If the app has received 401 error with expired token message, the app must refresh and obtain new **access\_token.**

Upon successful call the **refresh\_token** will be updated as well.

```
URL Structure: /oauth2/grant.json
Method: POST
Parameters:
       grant_type: string (required) – Grant Type. For this stage "refresh_token'" value should be used
       client_id: string (required) - Partner ID. "OpenDrive" is default partner value.
       refresh_token: string (required) – The refresh token, that was obtained in 15.1 
Returns:
       True (200 OK) or error 
       Successful response:
       {
           "access_token": "9fccf1b5f09927727b89ce006490bcf0c4038b17", 
           "expires_in": 86400,
           "token_type": "bearer", 
           "scope": null,
```

```
"refresh_token": "5a63f924b863870a6e020bed754b0ed817937fa6"
```

```
}
```
### **Errors**:

```
If token is invalid:
        {
         "error": "invalid_grant", 
         "error_description": "Invalid refresh token"
        }
```
If token has expired:

```
{
 "error": "invalid_grant",
 "error_description": "Refresh token has expired"
}
```
## **OPENDRIVE REST API GUIDE | VERSION 1.1.7 | 10/2023**

Copyright ©2008-2017 OpenDrive, Inc. All rights reserved.

For information about OpenDrive trademarks, copyrights and patents refer to the OpenDrive website. All other trademarks and registered trademarks are the property of their respective holders.

No part of this document may be reproduced or transmitted in any form or by any means, electronic or mechanical, for any purpose, without the express written permission of OpenDrive, Inc. Under the law, reproducing includes translating into another language or format. Every effort has been made to ensure that the information in this manual is accurate. OpenDrive, Inc. is not responsible for printing or clerical errors. Information in this document is subject to change without notice.

OpenDrive REST API Guide, version 1.1.6, March, 2017.

If you have any comments or feedback on our documentation, please send them to us at: [support@opendrive.com.](mailto:support@opendrive.com)